UNIVERSIDADE FEDERAL DE SANTA CATARINA CENTRO TECNOLÓGICO DE JOINVILLE CURSO DE ENGENHARIA AUTOMOTIVA

MATHEUS ROSA SUCH

ANÁLISE AERODINÂMICA DE UM VEÍCULO DE EFICIÊNCIA ENERGÉTICA

GRUPO DE PESQUISA EM EFICIÊNCIA ENERGÉTICA DE SISTEMAS VEICULARES LABORATÓRIO DE MOTORES DE COMBUSTÃO INTERNA - LABMCI

> Joinville 2018

## MATHEUS ROSA SUCH

## **ANÁLISE AERODINÂMICA DE UM VEÍCULO DE EFICIÊNCIA ENERGÉTICA**

Trabalho de Conclusão de Curso apresentado ao curso de graduação em Engenharia Automotiva, da Universidade Federal de Santa Catarina, Campus de Joinville, como requisito parcial para obtenção do título de Bacharel.

Orientador: Prof. Leonel R. Cancino, Dr. Eng.

# GRUPO DE PESQUISA EM EFICIÊNCIA ENERGÉTICA DE SISTEMAS VEICULARES LABORATÓRIO DE MOTORES DE COMBUSTÃO INTERNA - LABMCI

Joinville 2018

## MATHEUS ROSA SUCH

# ANÁLISE AERODINÂMICA DE UM VEÍCULO DE EFICIÊNCIA ENERGÉTICA

Trabalho de Conclusão de Curso apresentado ao curso de graduação em Engenharia Automotiva, da Universidade Federal de Santa Catarina, Campus de Joinville, como requisito parcial para obtenção do título de Bacharel.

Joinville, 13 de julho de 2018.

## **Comissão examinadora:**

Prof. Dr. Leonel Rincon Cancino **Orientador** 

Prof. Dr. Sérgio Junich Idehara Membro

Prof. Dr. Thiago Antonio Fiorentin Membro

#### AGRADECIMENTOS

Agradeço primeiramente a minha família em especial aos meus pais Siguinei e Edna. Sou extremamente grato por tudo que fizeram por mim e por sempre me incentivarem nos meus estudos. Às minhas irmãs Isabela e Gabriela por todo o apoio e compreensão nos momentos mais difíceis.

Agradeço a minha namorada e melhor amiga Daiane por sempre me incentivar durante a minha graduação e sempre estar ao meu lado me apoiando nos momentos difíceis.

Um agradecimento especial para os meus queridos amigos da Rapeize, os irmãos que a vida me deu, minha segunda família. Vocês fazem parte dos melhores momentos em que vivi durante a vida acadêmica. Obrigado por me tornarem uma pessoa melhor e fazerem desses últimos anos os melhores da minha vida.

Agradeço a equipe Eficem pela oportunidade fazer parte desse time e por todo o conhecimento adquirido durante os 2 anos que pude colaborar com a equipe. A todos os membros que me ajudaram de alguma forma na realização desse trabalho.

Por fim, agradeço ao meu orientador, o professor Leonel R. Cancino por todo o suporte e ajuda durante essa fase.

#### **RESUMO**

A Shell *Eco-Marathon* desafia estudantes de todo o mundo a desenvolver, construir, testar e dirigir veículos ultra eficientes. Um dos componentes mais importantes para esse tipo de automóvel é o projeto aerodinâmico. Esse trabalho visa estudar a aerodinâmica de um protótipo desenvolvido para competir na Shell *Eco-Marathon*. O projeto envolve desenvolver uma geometria afim de se obter o menor coeficiente de arraste e ao mesmo tempo acomodar os diversos componentes do protótipo. O estudo aerodinâmico será feito a partir da dinâmica dos fluidos computacional e as simulações serão conduzidas pelo software ANSYS Fluent. Para se obter resultados numéricos satisfatórios, será realizado um estudo da independência de malha para determinar o refinamento ideal compatível com os recursos computacionais. As simulações utilizarão as equações médias de Navier-Strokes (RANS) e o modelo de turbulência κ – ε (RNG). As zonas de separação, assim como os campos de velocidade, pressão e turbulência serão analisados para estimar o coeficiente de arraste.

**Palavras-chave**: Aerodinâmica veicular. Shell Eco-marathon. CFD. Eficiência energética.

### ABSTRACT

Shell Eco-marathon challenges student teams around the world to design, build, test and drive ultra-energy-efficient vehicles. One of the more important components for improvement, among others, for an "energy-efficient" vehicle is the aerodynamic project. This article aims the aerodynamic study / project of a vehicle developed for this racing category. The project involved the development of a geometry to obtain the lowest drag coefficient and simultaneously fit the others areas involved in the vehicle development. It was used the SolidWorks CAD to create and handle all the geometric changes. The aerodynamic project was conducted on computational fluid dynamics simulations by using the ANSYS FLUENT commercial software. In order to ensure satisfactory numerical results, a mesh independence study was made to determine the ideal refinement compatible with the computational resources. Simulations were conducted using the Reynolds Averaged Navier-Stokes Equations (RANS) and κ – ε (RNG) for turbulence modelling. Separation zones as well as velocity and pressure fields are then observed and it drag coefficient estimated. The prototype resembles a streamlined body, more than a bluff body, which in results of its geometry shape has separated flow over a substantial part of its surface.

*Keywords***:** Vehicular Aerodynamics, Shell Eco-marathon, CFD, Energy-efficient vehicles.

## LISTA DE SIGLAS E ABREVIAÇÕES

- ANSYS Programa de simulações numéricas
- CELESC Central de energia elétrica de Santa Catarina
- CFD Computational Fluid Dynamics
- CTJ Centro Tecnológico de Joinville
- RANS Reynolds-Averanged Navier-Stokes
- RNG Renormalization Group Theory

## LISTA DE SÍMBOLOS

- $A_P$  Área projetada [m<sup>2</sup>]
- $C_D$  Coeficiente de arrasto
- C<sup>L</sup> Coeficiente de sustentação
- C<sup>P</sup> Coeficiente de pressão
- $\epsilon$  Taxa de dissipação turbulenta [J/kg.s]
- $F_D$  Força de arrasto [N]
- F<sup>L</sup> Força de sustentação [N]
- G Constate da gravidade [m/s²]
- $\kappa$  Energia cinética turbulenta [J/kg]
- L Comprimento [m]
- $\mu$  Viscosidade dinâmica do fluido [m²/s]
- $\mu$ t Viscosidade turbulenta [m<sup>2</sup>/s]
- P Pressão estática local [Pa]
- P<sup>F</sup> Pressão do fluxo [Pa]
- P<sup>K</sup> Produção turbulenta gerada pelas forças viscosas
- $\rho$  Densidade do fluido [kg/m<sup>3</sup>]
- R<sup>e</sup> Numero Reynolds
- U Velocidade na direção X [m/s]
- V Velocidade [m/s]
- v Velocidade na direção Y [m/s]
- w Velocidade na direção Z [m/s]

## LISTA DE FIGURAS

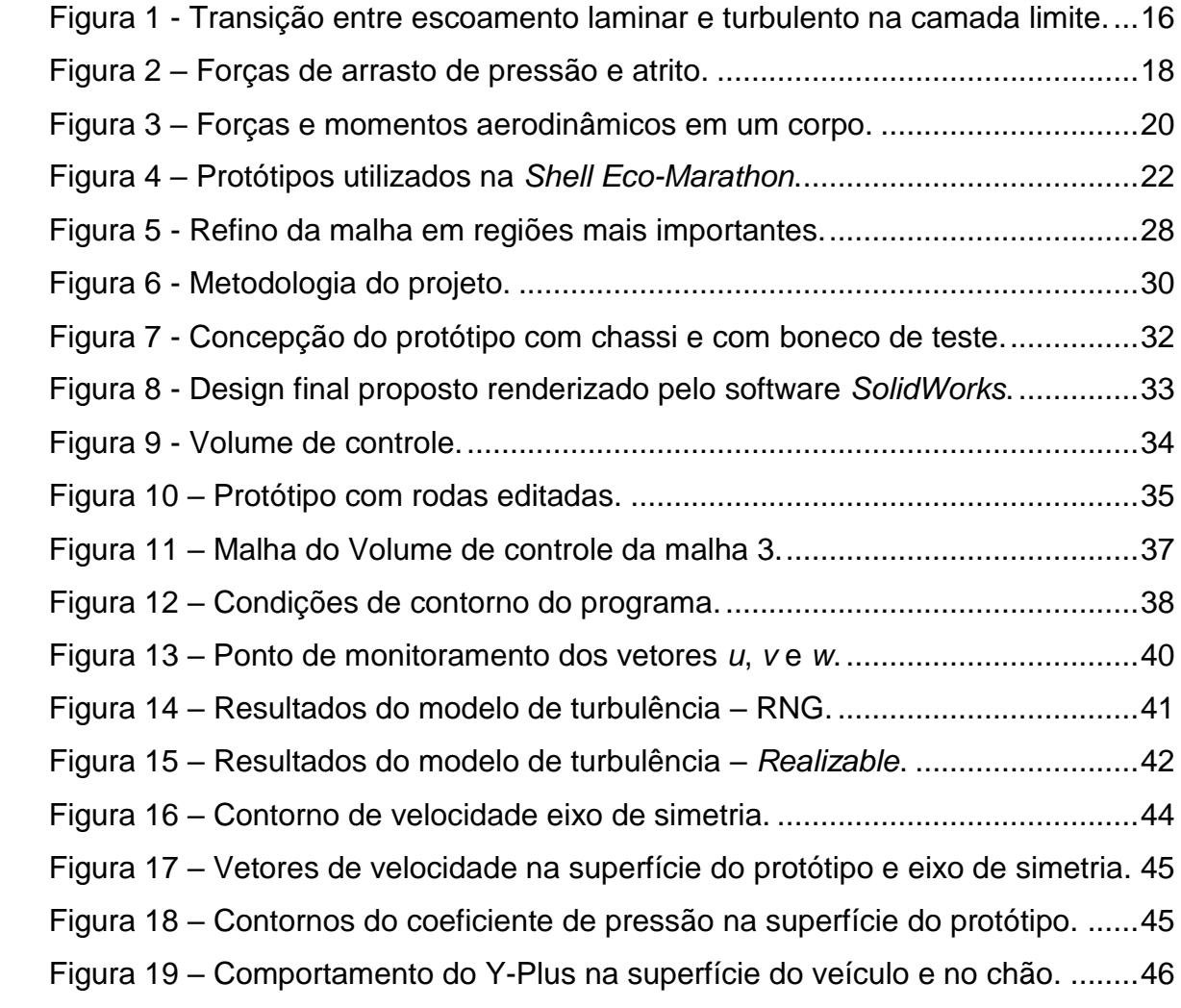

## LISTA DE TABELAS

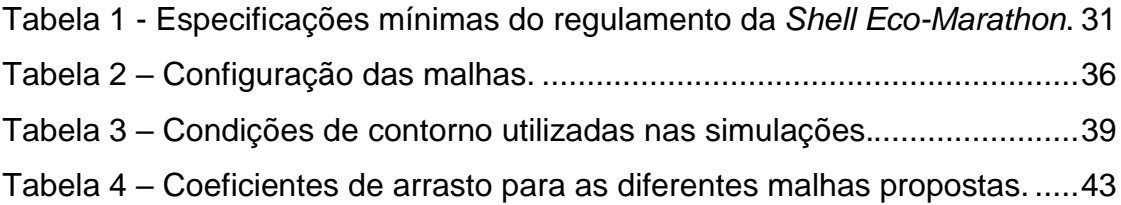

# **SUMÁRIO**

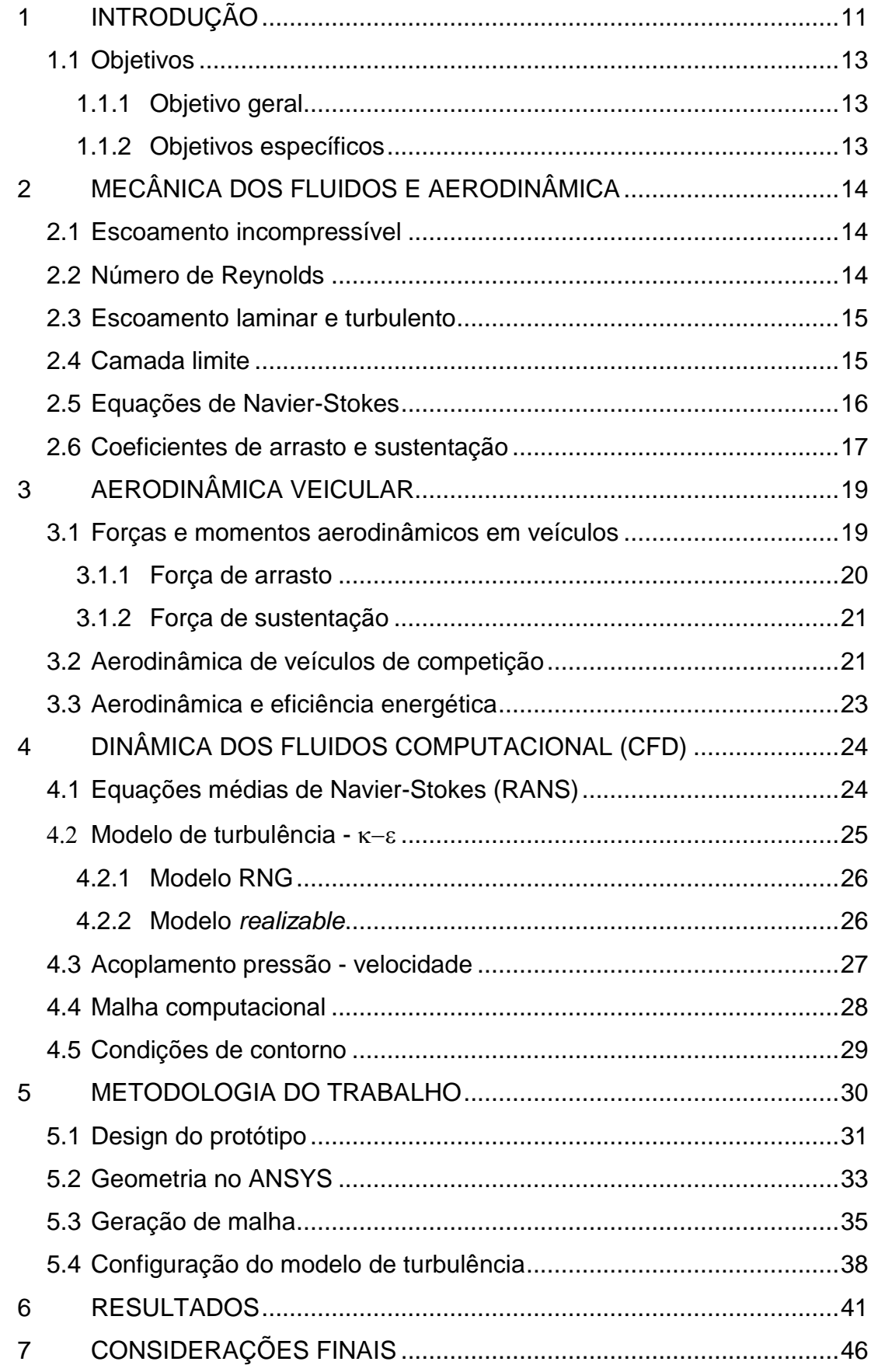

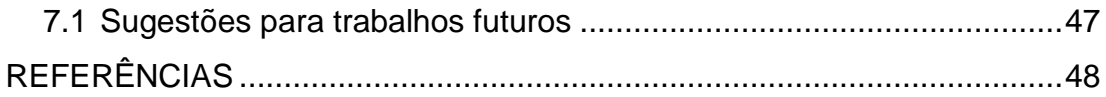

### <span id="page-12-0"></span>1 INTRODUÇÃO

Os veículos automotivos são responsáveis pela emissão de grandes quantidades de gases poluentes na atmosfera. Essa poluição causa problemas ambientais como a destruição da camada de ozônio, além do fato de que em grandes metrópoles a contaminação da atmosfera chega a ser nociva para a saúde pública. Sendo assim, a iniciativa privada e diferentes centros de pesquisa estão investindo cada vez mais em veículos eficientes.

Além da poluição, o aumento no preço dos combustíveis levou ao desenvolvimento de veículos mais econômicos. Como consequência da poluição gerada pelos automóveis, alguns países europeus começaram a proibir o tráfego de carros antigos nas ruas a fim de minimizar a emissão de gases poluentes.

Procurando atender essa nova necessidade do setor automotiva, foi criada em 2011 a equipe Eficem, a primeira de eficiência energética da Universidade Federal de Santa Catarina do campus de Joinville. Atualmente, possui um protótipo elétrico e outro a gasolina que foram desenvolvidos para participar da *Shell Eco-Marathon*.

A *Shell Eco-Marathon* é um evento criado para incentivar estudantes do mundo inteiro a desenvolver veículos ultra eficientes, ou seja, automóveis capazes de percorrer a maior distância possível com o menor consumo de combustível, um exemplo é o veículo elétrico da equipe, que fez 283km/kWh na última competição, considerando o preço atual da energia elétrica de 0.4314 R\$/kWh (CELESC, 2016), é o mesmo que dizer que o veículo faz 656 km com apenas um real.

Com o objetivo de construir um protótipo competitivo, a equipe Eficem sempre buscou aprimorar os setores mais impactantes na eficiência do veículo. Para a carenagem, os mais importantes são: Resistência mecânica, leveza e aerodinâmica. Esses primeiros, são cumpridos com a utilização de fibra de carbono em toda a estrutura. Agora, a equipe busca aperfeiçoar o máximo possível a aerodinâmica para um novo protótipo, com o auxílio da dinâmica dos fluidos computacional – CFD (*COMPUTATIONAL FLUID DYNAMICS*).

A aerodinâmica veicular é responsável pela eficiência energética resultante do coeficiente de arrasto, aspectos de segurança como estabilidade do vento cruzado e sujidade do carro, e também da influência ambiental nos arredores do automóvel, incluindo a poluição do ar e o ruído (COGAN, 2016).

O uso de CFD para prever o escoamento aerodinâmico em torno de veículos teve aumento significativo devido ao avanço na computação, tornando-se uma ferramenta viável para simular os efeitos aerodinâmicos (NGUYEN, 2015).

Várias etapas devem ser seguidas quando se utiliza métodos computacionais para análises de fluidos, uma delas é a geração da malha. De acordo com Vergel (2013), a densidade da malha é um fator importante na simulação, já que está diretamente envolvida no custo computacional da solução e interfere nos resultados da solução.

Segundo Dhaubhadel (1996), a maioria dos escoamentos envolvendo movimento de ar são incompressíveis e turbulentos. Nesses casos, grande parte das simulações aerodinâmicas são realizadas utilizando modelos RANS (*REYNOLDS-AVERANGED NAVIER-STOKES*).

Ainda de acordo com Dhaubhadel (1996), o modelo mais utilizado é o  $\kappa - \varepsilon$ , pois quando comparado a outros modelos oferece resultados satisfatórios e não demanda um alto custo computacional.

Este trabalho consiste na utilização do software ANSYS FLUENT para realizar uma análise aerodinâmica para a geometria proposta pela equipe de eficiência energética da UFSC – Joinville. Nos capítulos 2, 3 e 4 serão abordados assuntos relacionados a mecânica dos fluidos, aerodinâmica e CFD. Os capítulos seguintes apresentam a metodologia implementada no trabalho, seguido pelos resultados e discussões.

### <span id="page-14-0"></span>1.1 Objetivos

#### <span id="page-14-1"></span>1.1.1 Objetivo geral

Esse trabalho irá analisar o desenvolvimento da carenagem de um veículo de eficiência energética e as etapas de simulação numérica utilizando o software comercial ANSYS para descobrir o coeficiente de arrasto.

#### <span id="page-14-2"></span>1.1.2 Objetivos específicos

Além de atingir o objetivo geral, várias atividades podem ser realizadas para finalidades acadêmicas, descritos aqui como objetivos específicos:

- **-** Desenvolvimento e modificações na geometria;
- **Estudo da independência da malha;**
- Comparação entre os modelos de turbulência  $\kappa \varepsilon$  e RNG para encontrar o coeficiente de arrasto do novo protótipo;
- Avaliar possíveis regiões críticas na geometria;
- Desenvolver uma metodologia de análise aerodinâmica para a equipe Eficem.

## <span id="page-15-0"></span>2 MECÂNICA DOS FLUIDOS E AERODINÂMICA

A mecânica dos fluidos é o estudo de escoamentos em repouso ou em movimento. Ela tem sido tradicionalmente aplicada em diversas áreas, tais como, projeto de bombas, compressores, tubulações; assim como na indústria aeronáutica e automotiva para simulações aerodinâmicas de automóveis e aviões sub e/ou supersônicos (FOX et al, 2010).

A aerodinâmica é a ciência que estuda o comportamento de um fluido em torno de um corpo sólido, para Anderson (2011) a aerodinâmica nos ajuda a compreender as forças e os momentos que atuam em corpos que se movem sobre um fluido, como por exemplo, o arrasto e a sustentação.

Durante essa sessão serão abordadas as principais teorias que envolvem a mecânica dos fluidos aplicada a aerodinâmica.

#### <span id="page-15-1"></span>2.1 Escoamento incompressível

Um escoamento é assumido como compressível ou incompressível, dependendo do nível de variação da densidade. Este efeito é uma aproximação e um escoamento é incompressível quando sua densidade se mantém praticamente constante. Para o ar, esse efeito é valido para velocidades inferiores a 100 m/s a pressão atmosférica (ÇENGEL; CIMBALA, 2006).

#### <span id="page-15-2"></span>2.2 Número de Reynolds

O número de Reynolds é um parâmetro adimensional que determina as características do escoamento. Baixos valores indicam pouca viscosidade, onde os efeitos de inércia são desprezíveis. Valores médios implicam em um leve escoamento laminar e altos valores geram escoamentos turbulentos (WHITE, 2011). O número de Reynolds é definido pela [Eq.](#page-16-2) 1.

<span id="page-16-2"></span>
$$
R_e = \frac{\rho V L}{\mu}
$$
 Eq. 1

Onde, ⍴ é a densidade do fluído, *V* a velocidade característica do fluxo, *L* é correspondente ao comprimento do corpo imerso ao escoamento e *µ* é a viscosidade dinâmica do fluído, parâmetro que influência na resistência ao movimento.

#### <span id="page-16-0"></span>2.3 Escoamento laminar e turbulento

Um escoamento é considerado laminar quando as linhas de corrente são calmas e regulares e um corpo se move suavemente sobre elas. Já um escoamento turbulento, as linhas de corrente se quebram e um corpo se move aleatoriamente, de forma irregular e desnorteada (ANDERSON, 2011).

Quando se trata de aerodinâmica, na maioria dos casos o escoamento é turbulento. Este caso ocorre para números de Reynolds elevados, ou seja, quando um escoamento laminar se torna instável. Para Anderson (2011), as diferenças entre escoamentos laminares e turbulentos são drásticas, e possuem grande impacto na aerodinâmica. Na dinâmica dos fluidos computacional, a irregularidade do escoamento implica diretamente no custo operacional do processo já que é necessária mais potência para descrever o movimento das partículas em função do tempo t e das coordenadas *x*, *y*, *z* (LJUNGSTRÖM; OTTOSSON; SAEED, 2016).

#### <span id="page-16-1"></span>2.4 Camada limite

O conceito de camada limite forneceu o elo que faltava entre a teoria e a prática, introduziu principalmente a possibilidade teórica do arrasto. Além disso, permitiu a solução de problemas de escoamentos viscosos, o que seria impossível pela aplicação das equações de Navier-Stokes ao campo completo do escoamento (FOX et al., 2010).

Quando um fluxo de ar flui sobre um corpo, uma camada limite com fluxo de menor velocidade é gerado próximo a sua superfície. Ao se aproximar do corpo, a velocidade do escoamento vai diminuindo até se tornar nula, isso é conhecido como condição antiderrapante (ÇENGEL; CIMBALA, 2006). A velocidade do fluido aumenta

quando se afasta da superfície devido a velocidade da corrente livre, com isso, a espessura da camada limite é definida como a distância da superfície onde a velocidade atinge 99% da velocidade de corrente livre (WHITE, 2011). Essa camada pode ser categorizada em dois principais tipos de escoamentos: Laminar e turbulento, como pode ser visto na [Figura 1.](#page-17-0)

<span id="page-17-0"></span>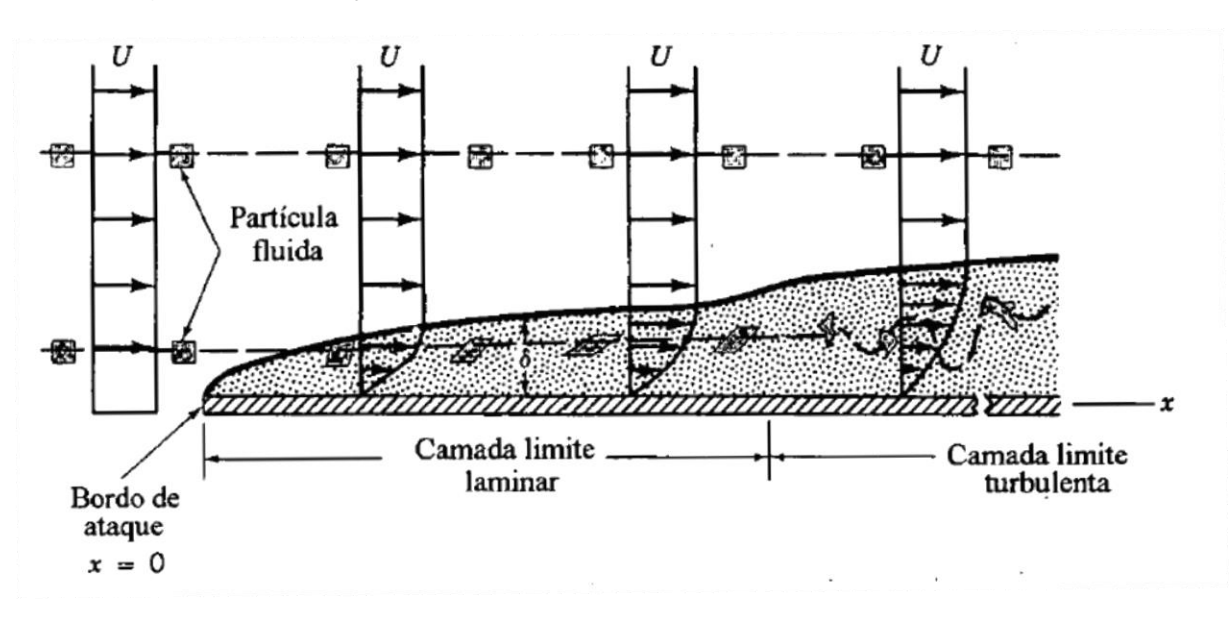

Figura 1 - Transição entre escoamento laminar e turbulento na camada limite.

Fonte: (MUNSON et al., 2004).

Segundo White (2011), o escoamento na camada limite se inicia laminar, nesse caso as velocidades de corrente livre são constantes e igual a zero. A partir de um ponto a velocidade aumenta e eventualmente a camada limite se torna turbulenta.

A modelagem desses fenômenos na simulação pode influenciar significativamente na acurácia da solução numérica, de forma que, esses problemas devem ser tratados com muita atenção, pois uma boa representação do escoamento nas regiões perto da superfície determinará o sucesso das predições nos resultados (VERGEL, 2013).

#### <span id="page-17-1"></span>2.5 Equações de Navier-Stokes

As equações de Navier-Stokes fazem parte de um conjunto de equações diferenciais parciais não lineares acopladas para a solução de propriedades de transporte relacionadas ao movimento do fluido (velocidade nas três direções *u*, *v*, *w* acoplando a densidade  $\rho$ . A princípio, essas três equações combinadas com a equação da conservação da massa, fornecem uma descrição matemática completa do escoamento incompressível de um fluido Newtoniano, porque agora existem quatro equações com quatro incógnitas (MUSON et al., 2004). As equações de Navier-Stokes e da conservação da massa são representadas pelas [Eq.](#page-18-1) 2 e [Eq. 3,](#page-18-2) respectivamente.

$$
p\frac{du}{dt} = pg_x + u\left(\frac{\partial^2 u}{\partial x^2} + \frac{\partial^2 u}{\partial y^2} + \frac{\partial^2 u}{\partial z^2}\right)
$$
  

$$
p\frac{dv}{dt} = pg_y + u\left(\frac{\partial^2 v}{\partial x^2} + \frac{\partial^2 v}{\partial y^2} + \frac{\partial^2 v}{\partial z^2}\right)
$$
  

$$
p\frac{dw}{dt} = pg_z + u\left(\frac{\partial^2 w}{\partial x^2} + \frac{\partial^2 w}{\partial y^2} + \frac{\partial^2 w}{\partial z^2}\right)
$$
Eq. 2

<span id="page-18-2"></span><span id="page-18-1"></span>
$$
\frac{\partial u}{\partial x} + \frac{\partial v}{\partial y} + \frac{\partial w}{\partial z} = 0
$$
 Eq. 3

Onde, representa a densidade do fluido, *g* é a constante de gravidade, *u*, *v* e *w* correspondem a velocidade nas direções *x*, *y* e *z*, respectivamente.

Atualmente, as aplicações da dinâmica dos fluidos computacional têm sido desenvolvidas para análise e solução das equações de Navier-Stokes em problemas mais complexos, ou seja, problemas do mundo real (FOX et al. 2010).

### <span id="page-18-0"></span>2.6 Coeficientes de arrasto e sustentação

Segundo White (2011), qualquer corpo quando submetido a um escoamento de ar irá suportar forças e momentos. O arrasto é a força exercida sobre o veículo paralela ao escoamento de ar. Também existe uma força perpendicular ao arrasto atuando no corpo e realiza uma a função de suportar o peso do veículo, essa é chamada de força de sustentação. As definições dessas forças são descritas na [Eq.](#page-18-3) [4.](#page-18-3) Sendo, *F<sup>D</sup>* a força de arrasto, *F<sup>L</sup>* a força de sustentação, ⍴ é a densidade, *V* a velocidade e *A<sup>P</sup>* a área frontal.

<span id="page-18-3"></span>
$$
C_D = \frac{F_D}{\frac{1}{2}\rho V^2 A_P}, \quad C_L = \frac{F_L}{\frac{1}{2}\rho V^2 A_P}
$$
 Eq. 4

A força de arrasto total é a soma do arrasto de atrito e de pressão. Esses podem ser descritos em função da tensão de cisalhamento na parede, provocada

<span id="page-19-0"></span>pelos efeitos viscosos e da tensão normal que é devida a pressão (MUNSON et al., 2004). Na [Figura 2](#page-19-0) é mostrado a distribuição das forças de pressão e atrito.

Figura 2 – Forças de arrasto de pressão e atrito.

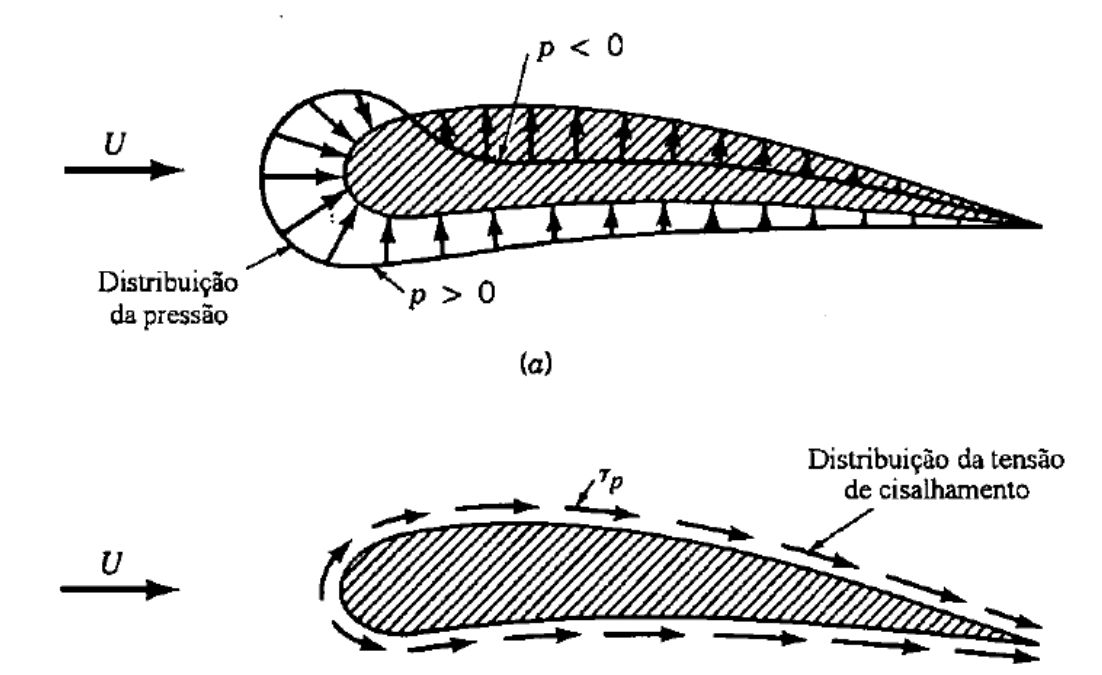

Fonte: (MUNSON et al., 2004).

 $(b)$ 

Outro parâmetro que é usado para comparar a aerodinâmica entre diferentes corpos é o coeficiente de pressão, *CP*. Esse é definido como a diferença de pressão estática local, *P*, e a pressão no escoamento, *PF*. Definido pela [Eq.](#page-19-1) 5:

<span id="page-19-1"></span>
$$
C_P = \frac{P - P_F}{\frac{1}{2}\rho V}
$$
 Eq. 5

Contrário ao arrasto e a sustentação, o coeficiente de pressão não é um valor único para todo o corpo, mas sim um parâmetro local em diferentes pontos ao longo da superfície (White, 2011).

## <span id="page-20-0"></span>3 AERODINÂMICA VEICULAR

O escoamento em torno de um veículo em movimento afeta diretamente e indiretamente todos os seus componentes, como, o sistema de admissão e refrigeração do motor, ventilação interna, resfriamento dos pneus e em geral todo os componentes em contato com o ambiente externo (ANNUAL REVIEW OF FLUID MECHANICS, 2006). Porém nesse trabalho, será limitado o entendimento do escoamento de ar externo e a sua influência no coeficiente de arrasto.

Segundo Hucho (1987), a necessidade de automóveis econômicos e a maior preocupação com o aquecimento global, são os principais temas utilizados quando se pensa em aerodinâmica veicular. O desempenho, a manobrabilidade e o conforto de um automóvel são significativamente afetados pela sua aerodinâmica. Um baixo coeficiente de arrasto é um pré-requisito decisivo para um veículo sustentável (HUCHO, 1987).

#### <span id="page-20-1"></span>3.1 Forças e momentos aerodinâmicos em veículos

Assim como o arraste e a sustentação, existem outras forças e momentos atuantes em veículos, como pode ser visto na [Figura 3.](#page-21-0) No eixo lateral (eixo-y), existe um momento chamado de arfagem e uma força lateral atuante. No eixo longitudinal (eixo-x) junto a força de arrasto, existe o momento de rolagem. Por fim, no eixo vertical (eixo-z), existe a força de sustentação e o momento de guinada. Com isso, existem seis componentes atuantes, três de forças e três de momento. (HUCHO, 1987).

<span id="page-21-0"></span>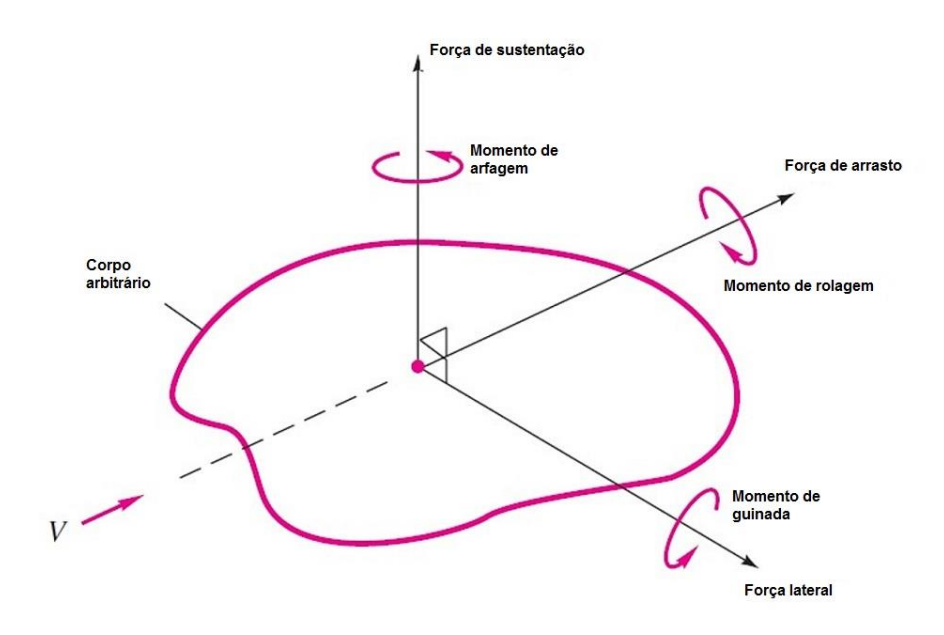

Figura 3 – Forças e momentos aerodinâmicos em um corpo.

Fonte: White, 2011 (modificado pelo autor, 2017).

Quando existe simetria sobre os eixos de arrasto e sustentação, como ocorrem em veículos que se movem diretamente sobre o escoamento, a força lateral e os momentos de guinada e rolamento desaparecem, e a análise aerodinâmica pode ser reduzida para um caso bidimensional: Duas forças, arraste e sustentação, e um momento, arfagem (WHITE, 2011).

#### <span id="page-21-1"></span>3.1.1 Força de arrasto

O arrasto aerodinâmico é uma das principais forças que restringem o movimento de um veículo em alta velocidade. Portanto, a redução dessa força é imprescindível quando se deseja aumentar a velocidade máxima e diminuir o consumo de combustível do veículo. Como visto na [Eq. 5,](#page-19-1) a força de arrasto pode ser definida como  $F_D = \frac{1}{2}C_D V^2 A_P$ . Portanto, para reduzir esse parâmetro é necessário diminuir o coeficiente de arrasto C<sub>D</sub> ou a área projetada A<sub>P</sub>. Geralmente, é muito complicado reduzir o tamanho da área frontal de um veículo devido ao espaço ocupado pelos componentes. Deste modo, usualmente é optado por reduzir o coeficiente de arrasto (LJUNGSTRÖM; OTTOSSON; SAEED, 2016).

Quando o escoamento de ar se choca com a região frontal do veículo a velocidade diminui e a pressão aumenta, essa área é chamada de zona de estagnação. O escoamento começa a percorrer a superfície do veículo, a pressão vai diminuindo e a velocidade aumentando devido ao princípio de Bernoulli. Quando esse fluxo se depara com o ar a alta pressão na traseira do veículo ocorre o descolamento, gerando uma esteira de baixa pressão, geralmente com altos níveis de turbulência, completamente dominada por efeitos viscosos. A diferença de pressão gerada na calda do veículo provoca um aumento na força resistiva (White, 2011). Existem outras regiões de separação em um veículo, como por exemplo no retrovisor, que também gera uma esteira e aumenta a força de arrasto.

Segundo Hucho (1987), para evitar o surgimento dessas esteiras, o escoamento de ar deve se manter colado a superfície do veículo o máximo possível. Isso pode ser alcançado criando uma geometria com um perfil suave com poucas inclinações agudas, em outras palavras, o mais aerodinâmico possível (*streamlined*). Uma geometria desejável em veículos de competição energética, é o perfil de gota, que possui o menor coeficiente de arrasto conhecido de 0,05.

#### <span id="page-22-0"></span>3.1.2 Força de sustentação

A medida que o ar se move na região de cima de um automóvel, a velocidade do escoamento aumenta e resulta em uma força de sustentação agindo na direção normal ao movimento. Para um escoamento incompressível a soma da pressão estática e dinâmica é constante ao longo das linhas do fluxo. Isso significa que com o aumento da velocidade e da pressão dinâmica na região superior, a pressão estática diminui. Resultando em uma maior pressão estática na parte inferior do veículo, o que aumenta a força de sustentação. Essa força exerce pouca influência em automóveis trafegando em velocidades inferiores a 100 km/h (HUCHO, 1987).

#### <span id="page-22-1"></span>3.2 Aerodinâmica de veículos de competição

O princípio da aerodinâmica para um protótipo de eficiência energética é o mesmo que para veículos de passeio. Basicamente, deve controlar o escoamento de ar que passa em volta do protótipo, visto que este afeta diretamente as principais forças atuantes no veículo, como o arraste e a sustentação.

Em veículos de competição de eficiência energética a aerodinâmica se torna um fator ainda mais importante. Nessas competições, qualquer ganho na eficiência é

de extrema importância, desta forma, quanto menor forem as resistências aerodinâmicas, melhor será a eficiência energética dos protótipos. Por isso, nas competições da *Shell Eco-Marathon* os coeficientes de arrasto variam entre 0,07 a 0,15 (DOBROSNKY, 2015; CIÉSLINSKI, 2016; GUZZELLA, 2010). Na Figura 4 pode ser visto diferentes protótipos com os seus respectivos coeficientes.

Uma geometria exemplar no quesito aerodinâmica se encontra na [Figura 4c](#page-23-0) com o protótipo *Pac-Car II*, que bateu o recorde de eficiência energética percorrendo 5385 km com o equivalente a um litro de gasolina (GUZZELLA, 2010).

Figura 4 – Protótipos utilizados na *Shell Eco-Marathon*.

<span id="page-23-0"></span>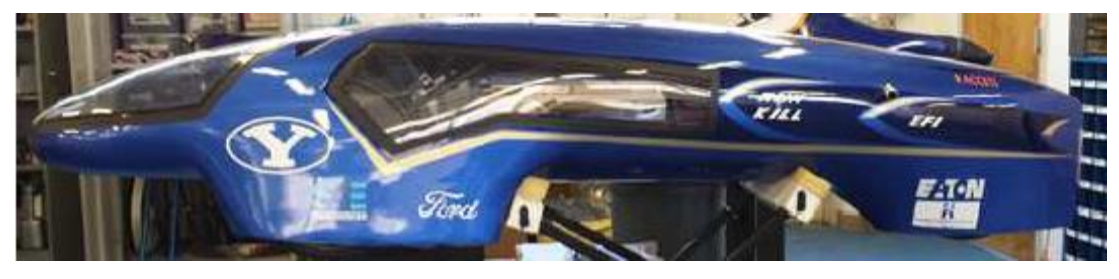

(a) *BYU Supermileage* (Cd = 0.107).

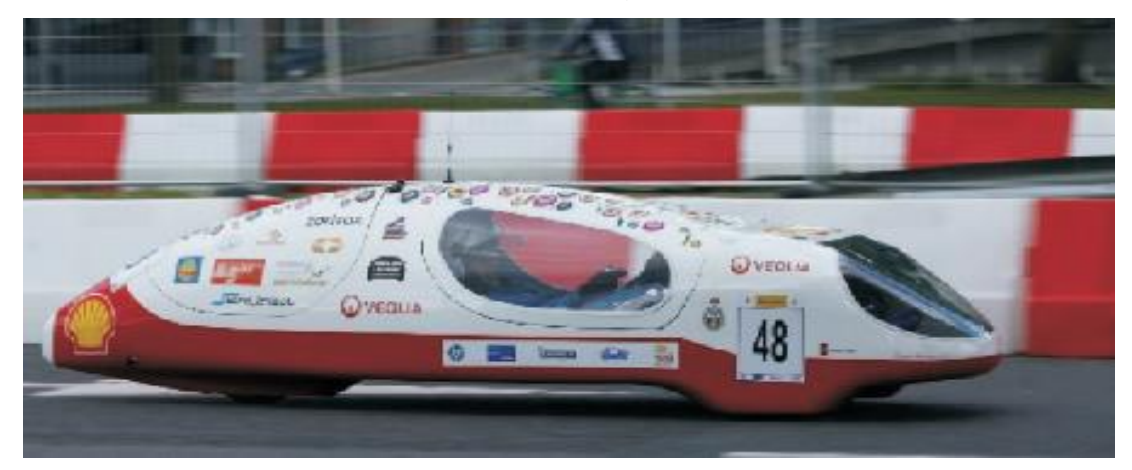

(b) *Eco-Arrow* (Cd = 0.096).

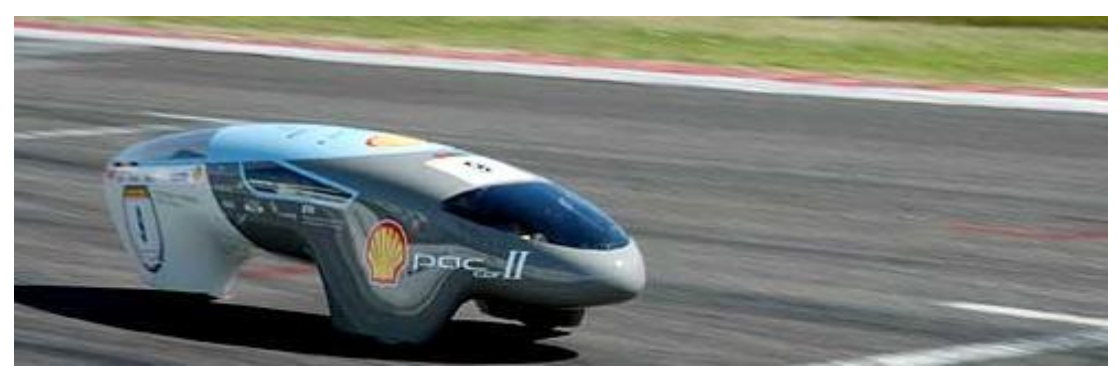

(c) *Pac-Car II* (Cd = 0.075). Fonte: (DOBROSNKY, 2015); (CIÉSLINSKI, 2016); (GUZZELLA, 2010).

#### <span id="page-24-0"></span>3.3 Aerodinâmica e eficiência energética

A dificuldade em reduzir o consumo de combustível de veículos existe desde o tempo em que eles foram inventados. Com o passar dos anos, o crescimento do número de carros aliado ao aumento no preço dos combustíveis torna cada vez mais importante a redução do consumo energético, tanto para economia quanto para a preservação do meio ambiente (ANNUAL REVIEW OF FLUID MECHANICS, 2006).

Por esse motivo, durante o processo de desenvolvimento de um automóvel, cada vez mais estão sendo realizadas pesquisas na área da aerodinâmica veicular, com o objetivo de reduzir as resistências do ar e consequentemente melhorar a autonomia do veículo (CIÉSLINSKI et al., 2016).

## <span id="page-25-0"></span>4 DINÂMICA DOS FLUIDOS COMPUTACIONAL (CFD)

A dinâmica dos fluidos computacional, ou usualmente conhecida pela sigla inglesa CFD, é a análise de sistemas envolvendo um fluído em movimento (escoamento) o qual pode (ou não) incluir na análise processos de transferência de calor e outros fenômenos associados, utilizando métodos computacionais via simulação numérica (VERSTEEG; MALALASEKERA, 2007).

Análises realizadas em túneis de vento exigem muito tempo e um alto custo operacional para serem realizadas, as simulações aerodinâmicas se tornaram mais fáceis de serem realizadas com a utilização do CFD, devido a facilidade de impor as condições de contorno que atuam sobre o veículo (FERZIGER; PERIĆ, 2002).

O movimento do escoamento em volta de um corpo pode ser descrito como uma equação diferencial, que dificilmente pode ser resolvida analiticamente. Com a ajuda do CFD, é possível obter uma solução numérica discreta aproximada e para isso, é utilizado um método de discretização que aproxima as equações diferenciais em um sistema algébrico para que possa ser resolvido numericamente. Assim como a qualidade dos resultados experimentais depende das propriedades das ferramentas utilizadas, a precisão da solução numérica irá depender da qualidade da discretização utilizada (FERZIGER; PERIĆ, 2002).

#### <span id="page-25-1"></span>4.1 Equações médias de Navier-Stokes (RANS)

As equações de Navier-Stokes médias no tempo ou RANS, são equações usadas para determinar o movimento do fluxo de fluido e são amplamente utilizadas para descrever escoamentos turbulentos (CATALANO, 2003), novos termos aparecem nas equações devido as variações na turbulência.

Essas equações não são analiticamente resolvíveis, então divide-se a velocidade instantânea e a pressão em componentes flutuantes e médios, vistos na [Eq.](#page-26-1) 6. As variáveis *u*, *v* e *w* são componentes de velocidade e *p* é a pressão (WHITE, 2011).

<span id="page-26-1"></span>
$$
u = \bar{u} + u'
$$
  
\n
$$
v = \bar{v} + v'
$$
  
\n
$$
p = \bar{p} + p'
$$
  
\nEq. 6

Substituindo os elementos da Equação 6 nas equações de Navier-Stokes e conservação de massa (Equações 2 e 3, respectivamente), temos:

$$
pg_x - \frac{\partial \bar{p}}{\partial x} + \frac{\partial}{\partial x} \left( \mu \frac{\partial \bar{u}}{\partial x} - \overline{p u^{2'}} \right) + \frac{\partial}{\partial y} \left( \mu \frac{\partial \bar{u}}{\partial y} - \overline{p u^{T} v'} \right) + \frac{\partial}{\partial z} \left( \mu \frac{\partial \bar{u}}{\partial z} - \overline{p u^{T} w'} \right) = \rho \frac{d \bar{u}}{dt}
$$
 Eq. 7

Segundo White (2011), os novos termos *–p²', -p'v' e –p'w'* são chamados de tensores de Reynolds. Na realidade, eles são termos de aceleração (por isso aparece a densidade), e não stress, porém possuem efeito matemático semelhante a um. Essas novas variáveis são classicamente modeladas em modelos de turbulência, dentre os mais utilizados estão o  $\kappa-\varepsilon$  e o Reynolds stress (VERSTEEG; MALALASEKERA, 2007).

#### <span id="page-26-0"></span>4.2 Modelo de turbulência -  $\kappa$ - $\epsilon$

O modelo de turbulência  $\kappa$ - $\epsilon$  faz parte da família de modelos de duas equações de conservação. Consiste na inclusão de duas equações para determinar as tensões de Reynolds e é muito utilizado em simulações aerodinâmicas. É um dos modelos mais robustos, principalmente pela sua estabilidade numérica (VERGEL, 2013).

Segundo Versteeg e Malalasekera (2007), o modelo é focado nos mecanismos que afetam a energia cinética turbulenta. A constante  $\kappa$  representa a energia cinética turbulenta e a constante  $\varepsilon$  a taxa de dissipação, que juntos definem a velocidade e o comprimento escalar da turbulência. Para determinar os valores de e ε são utilizadas as seguintes equações de transporte.

$$
\frac{\partial(\rho k)}{\partial t} + \nabla \cdot (\rho k U) = \nabla \cdot \left[ (\mu + \frac{\mu_t}{\sigma_k}) \nabla k \right] + P_k - \rho \varepsilon
$$
 Eq. 8

$$
\frac{\partial(\rho \varepsilon)}{\partial t} + \nabla \cdot (\rho k \varepsilon) = \nabla \cdot \left[ (\mu + \frac{\mu_t}{\sigma_{\varepsilon}}) \nabla \varepsilon \right] + \frac{\varepsilon}{k} C_{\varepsilon 1} P_k - \frac{C_{\varepsilon 2} \rho \varepsilon^2}{k} \qquad \qquad \text{Eq. 9}
$$

Onde,  $P_k$  é a produção turbulenta devida às forças viscosas, o  $\mu$ : viscosidade turbulenta e  $C_{\varepsilon l}$ ,  $C_{\varepsilon 2}$ ,  $\sigma_{\varepsilon}$ ,  $\sigma_{\kappa}$  são constantes empíricas.

A seguir, são introduzidas, a nível de informação básica para o leitor, algumas das variantes mais utilizadas do modelo  $\kappa$ - $\varepsilon$ .

#### <span id="page-27-0"></span>4.2.1 Modelo RNG

O modelo de turbulência RNG é derivado das equações instantâneas de Navier-Stokes, utilizando uma técnica chamada de "renormalização de grupo". Essa derivação analítica resulta em um modelo com constantes diferentes das utilizadas no modelo padrão de  $\kappa$ - $\varepsilon$ , e termos adicionais nas equações de transporte para  $\kappa$  e  $\varepsilon$ (ANSYS, 2015).

- Possui um termo adicional na equação do épsilon que melhora a precisão para escoamentos de tensão;
- Inclui o efeito do "redemoinho" na turbulência, melhorando a precisão para fluidos com este efeito;
- Proporciona uma equação analítica para números turbulentos de Prandtl, diferente do modelo padrão, que utiliza constantes especificadas pelo usuário;
- Proporciona uma equação diferencial para o efeito da viscosidade em baixos números de Reynolds.

### <span id="page-27-1"></span>4.2.2 Modelo *realizable*

O termo *realizable* significa que o modelo satisfaz certas restrições matemáticas sobre as tensões de Reynolds, consistentes com a física dos escoamentos turbulentos. Este modelo difere do modelo padrão, pois contém uma formulação alternativa para a viscosidade turbulenta e uma equação modificada para a taxa de dissipação (ANSYS, 2015). Esse modelo veio para sanar certas limitações dos modelos tradicionais, adotando as seguintes condições:

- Uma nova formula para a viscosidade de Eddy, envolvendo uma variável originalmente proposta por Reynolds;
- Uma nova equação de modelo para dissipação e, com base na equação dinâmica da flutuação de vorticidade.

### <span id="page-28-0"></span>4.3 Acoplamento pressão - velocidade

O software ANSYS possui uma variedade de esquemas de descretização, os quais permitem realizar vários tipos de acoplamento entre a pressão do campo de escoamento e a sua velocidade, os dois métodos utilizados neste trabalho são: *simple* e *coupled*. A escolha dos métodos ocorreu principalmente pelo baixo custo computacional e agilidade no cálculo das variáveis.

O algoritmo *simple* utiliza a relação velocidade-pressão para cumprir o princípio da conservação de massa e obter o campo de pressão. Foi originalmente apresentado por Patankar e Spalding (1972) e essencialmente adota um procedimento de suposição e correção para calcular a pressão do ambiente.

O algoritmo *coupled* (que em versões anteriores do ANSYS FLUENT era denominado "*Multiphase Coupled*") resolve simultaneamente todas as equações para as correções de velocidade e pressão, incorporando as forças de sustentação e os termos de transferência de massa em seus cálculos (ANSYS, 2015).

No entanto, as equações de momento e de pressão corrigida são resolvidas separadamente, o que garante resultados mais robustos e eficientes para problemas em regime permanente, quando comparado a outros algoritmos. Como consequência, maior tempo e recursos computacionais são necessários para realizar as simulações.

#### <span id="page-29-1"></span>4.4 Malha computacional

Uma malha computacional é constituída por linhas e pontos, os pontos são considerados onde essas linhas se interceptam e servem de orientação para o cálculo de propriedades físicas baseado num modelo matemática. Uma malha computacional pode ser definida como uma representação do plano físico utilizado na simulação numérica (DEL FRARI, 2009).

Segundo Versteeg e Malalasekera (2007), um dos principais passos para se obter resultados precisos é a geração da malha. A complexidade da geometria impacta diretamente na dificuldade e detalhamento. É muito importante realizar um refinamento da malha mais preciso nas regiões onde se tem turbulência (VERGEL, 2013).

Em uma simulação de CFD, o volume de ar ao redor de um corpo é dividido em uma malha composta de "pequenos" volumes, para os quais são realizados os cálculos de conservação de massa e momento. De forma geral, quanto mais fina a malha, mais precisos são os resultados e maior o tempo e capacidade de processamento necessários para realizar a simulação (CÓSTOLA et al., 2011).

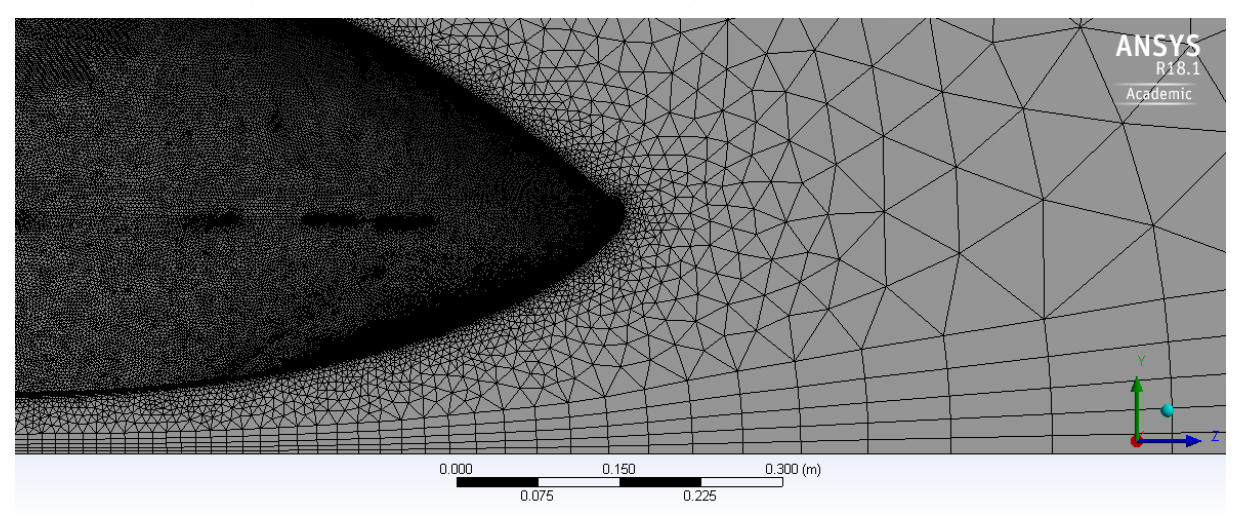

<span id="page-29-0"></span>Figura 5 - Refino da malha em regiões mais importantes.

Fonte: Elaborado pelo Autor (2018).

Pode ser visto pela Figura 5 que em determinadas regiões têm-se um maior refinamento, consequentemente mais elementos existirão na malha. Como o número de elementos reflete diretamente no custo operacional da simulação, um estudo da independência do resultado deve ser conduzido em relação à densidade da malha adotada. Esse estudo, consiste basicamente em assegurar que tal refinamento não altere significativamente os resultados encontrados (NGUYEN, 2015).

Segundo o manual do ANSYS (2015), outros dois fatores são importantes para os resultados: A qualidade e a assimetria (*skewness*) da malha. Ambos além de influenciar a precisão dos resultados, também controlam a estabilidade da simulação. A qualidade da malha está relacionada a ortogonalidade dos elementos, ou seja, se refere ao desvio do ângulo entre o vetor que conecta o centro dos volumes adjacentes e o vetor normal à superfície entre eles. Já o fator *skewness* mede a torção na malha, e representa o desvio do vetor que liga os centros das células e o vetor normal à face.

<span id="page-30-0"></span>4.5 Condições de contorno

As condições de contornos são definidas como um conjunto de propriedades ou condições nas superfícies do volume de controle e são necessárias para determinar corretamente a simulação do escoamento (ANSYS, 2015). São responsáveis por impor os limites do escoamento, especificar as zonas de entrada e saída, as zonas de parede e de simetria.

O software ANSYS possui uma variedade de definições para as condições de contorno, a escolha dessas condições irá depender do tipo de análise estudada. Algumas das opções presentes no programa são: Exaustor, entrada/saída do escoamento, eixos de simetria, paredes, entre outros.

## <span id="page-31-1"></span>5 METODOLOGIA DO TRABALHO

Nesse capitulo será abortado a metodologia adotada para realização desse trabalho. Incluindo a concepção da geometria, a geração de malha no software comercial ANSYS FLUENT e posteriormente as configurações adotadas para as simulações.

O projeto consistiu em analisar uma geometria em quatro malhas diferentes para garantir a independência da malha nos resultados e realizar as simulações utilizando dois modelos de turbulência diferentes em cada malha proposta. Na Figura 6 pode ser visto o esquema adotado para as simulações do projeto.

<span id="page-31-0"></span>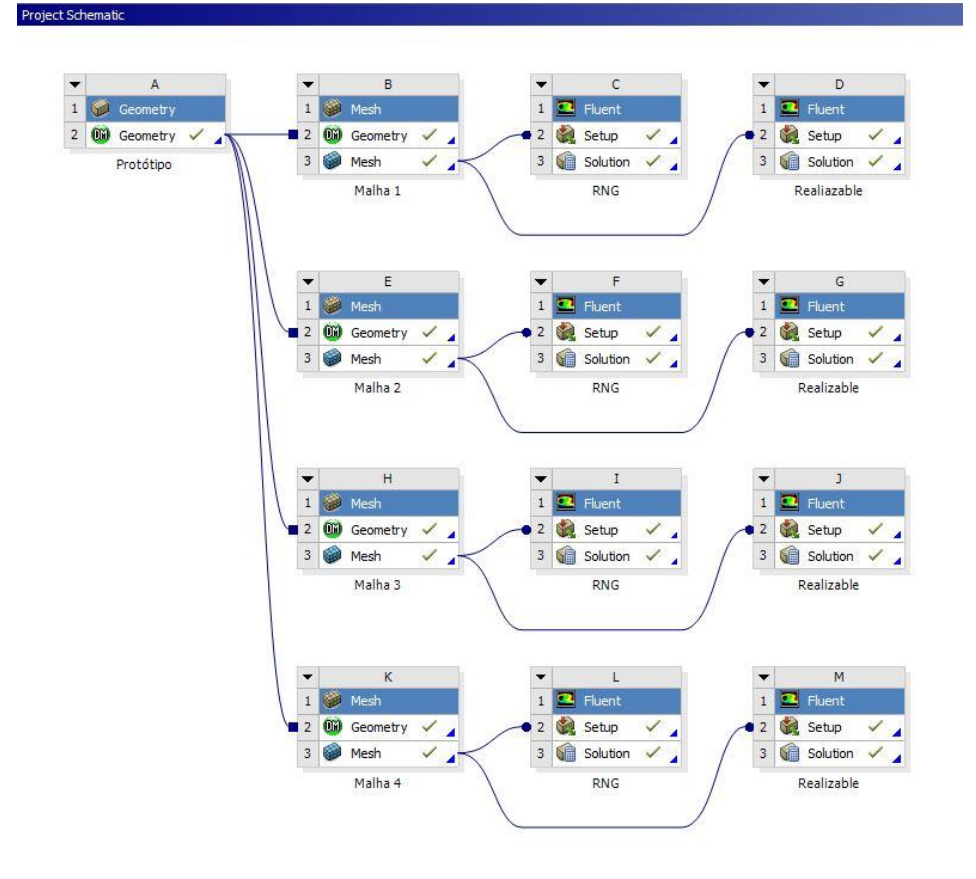

Figura 6 - Metodologia do projeto.

Fonte: Elaborado pelo Autor (2018).

Todas as simulações realizadas nesse trabalho foram feitas utilizando o mesmo computador, que possui as seguintes configurações: Processador i7-4810MQ de 2.80GHz com 16 GB de memória, foram disponibilizados 4 núcleos para a simulação.

#### <span id="page-32-1"></span>5.1 Design do protótipo

A concepção para o novo protótipo se deu por um benchmarking realizado pela equipe. Foram estudados os veículos participantes da *Shell Eco-Marathon* Américas e Europeia. Com isso, a nova carenagem foi construída utilizando o software *SolidWorks* e o seu design foi escolhido seguindo critérios que atendessem as necessidades do projeto.

Além disto, a carenagem deve apresentar curvas suaves e um perfil mais linear possível, para garantir que não aconteça em nenhum momento o descolamento do fluxo de ar da camada limite. Outro ponto imprescindível do design do protótipo era o afunilamento da calda, para obter uma esteira delgada e diminuir o arrasto gerado pela mesma.

Durante o processo de design do protótipo, ocorreram algumas modificações em suas estruturas com o intuito de respeitar as dimensões mínimas estipuladas pelo regulamento da competição, assim como para atender as necessidades dos componentes do chassi, *powertrain* elétrico e garantir segurança e conforto para o piloto.

Esse processo durou cerca de dois meses e durante esse período algumas alterações foram necessárias para que todos os componentes internos coubessem no veículo. Além disso, a carenagem deve atender os requisitos mínimos estipulados pelo regulamento da *Shell Eco-marathon*, que podem ser vistos na [Tabela 1.](#page-32-0)

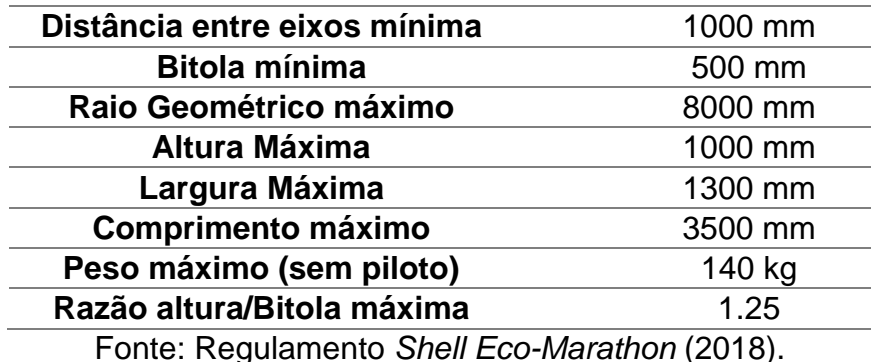

<span id="page-32-0"></span>Tabela 1 - Especificações mínimas do regulamento da *Shell Eco-Marathon*.

Entre todos os parâmetros vistos na [Tabela 1,](#page-32-0) o que mais influenciou na geometria foi o raio geométrico máximo, ou seja, o raio máximo que o veículo pode percorrer para realizar uma curva. Este, afeta diretamente o local interno que as rodas se encontram, e consequentemente, a área frontal do veículo. E como visto na Equação 1, a área frontal afeta diretamente no arrasto.

Para conseguir atender a esse requisito, inicialmente foi necessário projetar o veículo de dentro para fora, ou seja, primeiramente foram feitos todos os componentes do chassi e posteriormente, a carenagem. Pode ser visto nas [Figura 7a](#page-33-0) e [Figura 7b](#page-33-0) um modelo com o chassi presente e outro com um boneco representando o piloto para analisar o espaço interno.

<span id="page-33-0"></span>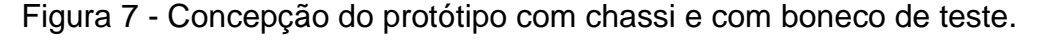

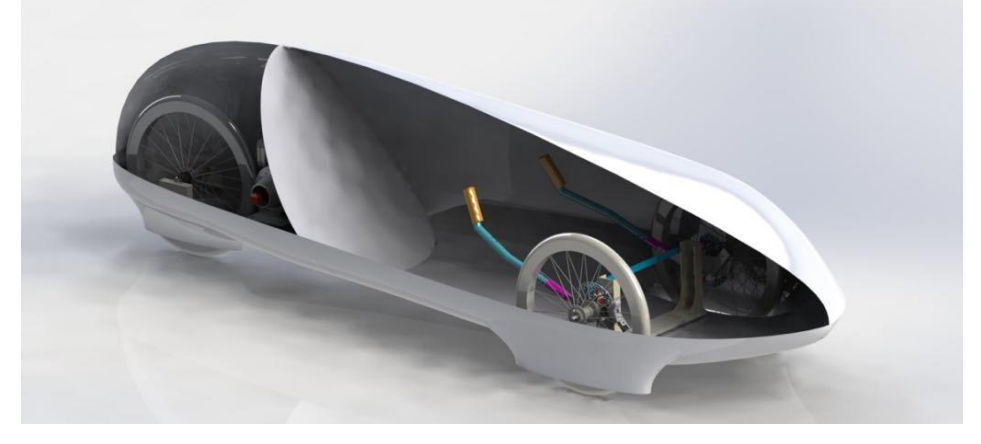

(a) Carenagem com o chassi.

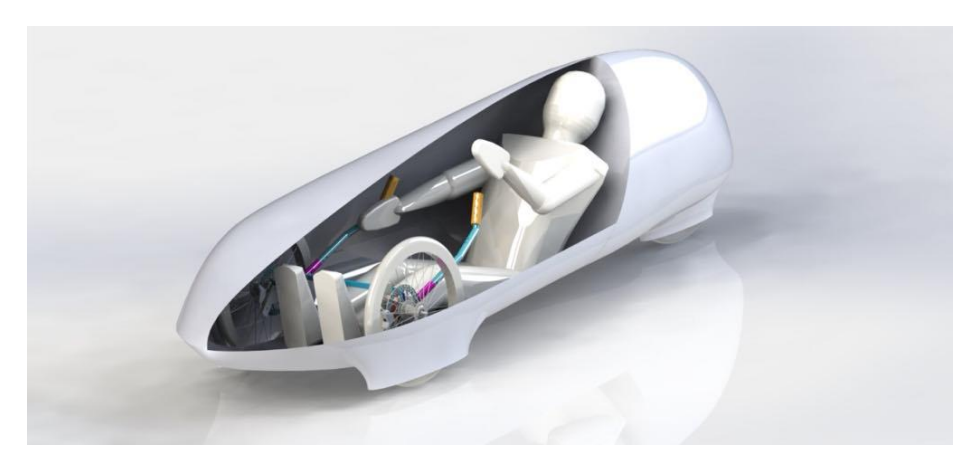

(b) Carenagem com boneco. Fonte: Elaborado pelo Autor (2018).

Notou-se que a carenagem estava muito alta, e, mesmo dentro dos requisitos mínimos, esta altura iria influenciar na calda do protótipo. A alternativa proposta foi aumentar a distância entre eixos, diminuindo o ângulo de inclinação do piloto e

aumentando o comprimento total do veículo. A [Figura 8](#page-34-0) apresenta o design final proposto para a carenagem.

Figura 8 - Design final proposto renderizado pelo software *SolidWorks*.

<span id="page-34-0"></span>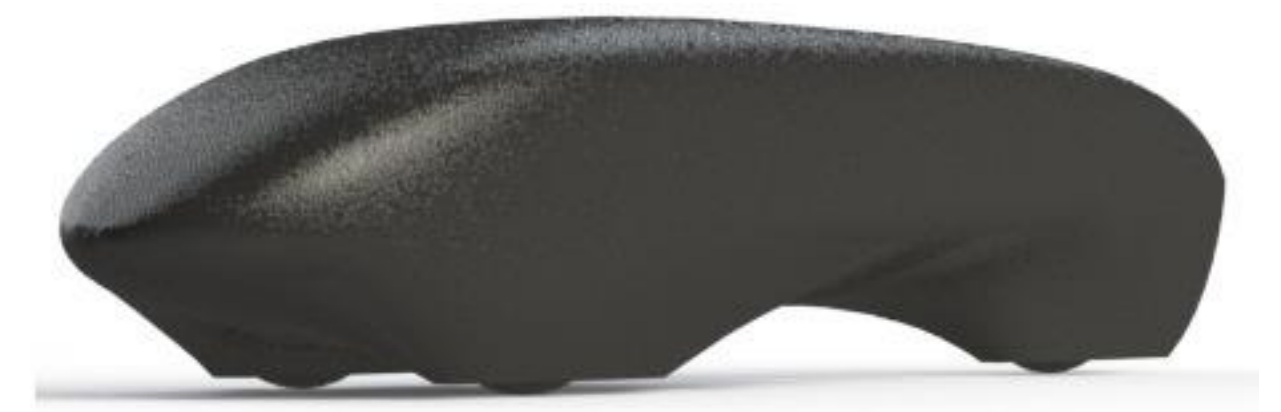

Fonte: Elaborado pelo Autor (2018).

As dimensões finais do protótipo foram:

- Comprimento: 2213 mm
- Largura: 833 mm
- Altura: 617 mm

#### <span id="page-34-1"></span>5.2 Geometria no ANSYS

Com a geometria finalizada no software *SolidWorks*, foi feita a importação da mesma para o software ANSYS FLUENT 18. Nesta etapa da simulação que é criado o volume de controle (chamado de "*enclosure*" pelo software) para o problema proposto.

É esse volume de controle que simula as condições de temperatura, pressão, velocidade do escoamento e todos os parâmetros necessários para as realizações das simulações. De preferência, o *enclosure* deve ter um perfil retangular, para representar com mais exatidão as condições reais de uso, como um veículo na estrada. Segundo Lanfrit (2005), o tamanho do volume de controle precisa ser três vezes o comprimento do carro à sua frente e cinco vezes atrás do veículo, a largura e a altura também devem ser três vezes às suas respectivas dimensões.

Como o protótipo é simétrico ao longo do eixo longitudinal, o volume de controle gerado corta o protótipo ao longo deste eixo. Segundo o manual do ANSYS (2015), essa condição de simetria pode ser utilizada para reduzir a extensão do modelo e diminuir os custos computacionais na simulação.

Também foi necessário utilizar uma função booleana para retirar o volume do protótipo do *enclosure*. O que sobrou dessa subtração é definido como o domínio de ar e as superfícies do protótipo são paredes rígidas dentro deste volume. Isso é feito para que o programa entenda que na região onde ocorreu a subtração, existe um objetivo físico presente no espaço.

Nessa etapa, também é aconselhado gerar uma outra geometria retangular com comprimentos reduzidos em volta do veículo, que posteriormente será utilizada na etapa de geração de malha. Essa geometria foi definida como "*Carbox*" as dimensões definidas para esse retângulo também foram baseadas de acordo com o tamanho do protótipo, sendo uma vez o comprimento do carro atrás e metade deste comprimento à frente do veículo, a largura e a altura são duas vezes os respectivos comprimentos do protótipo. Como pode ser visto na [Figura 9.](#page-35-0)

<span id="page-35-0"></span>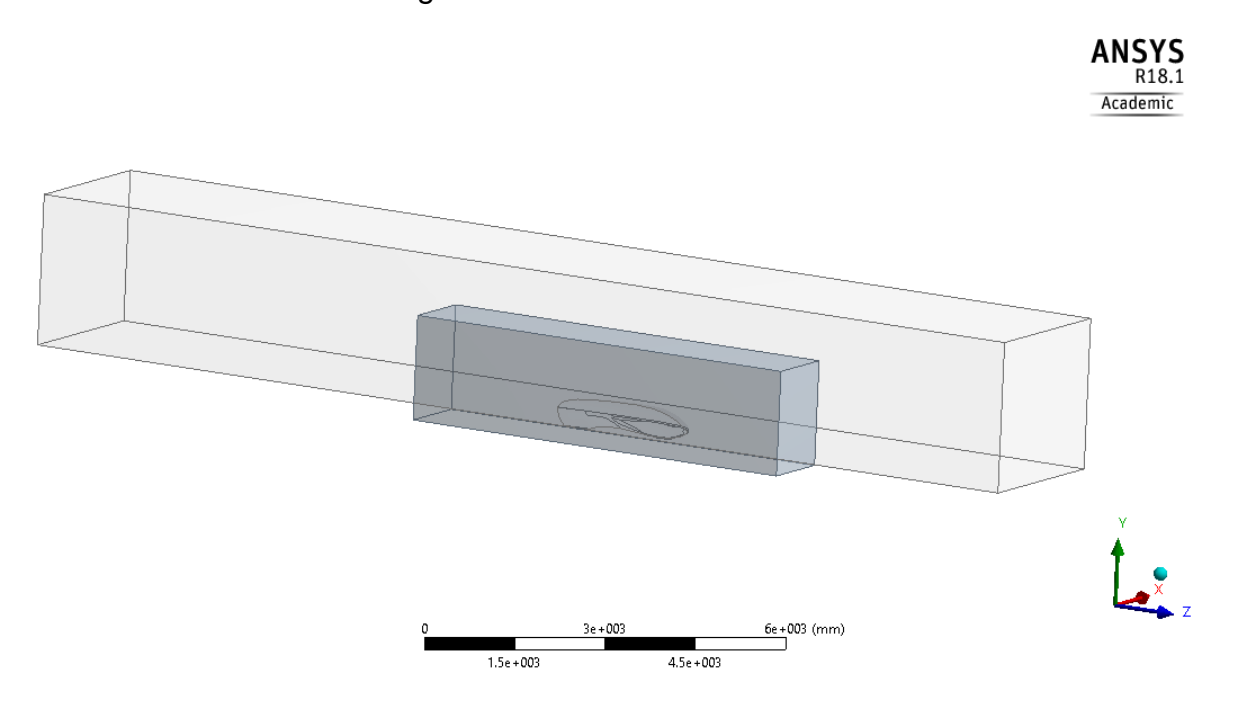

Figura 9 - Volume de controle.

Fonte: Elaborado pelo Autor (2018).

Devido há alguns problemas encontrados posteriormente na etapa de geração de malha, uma leve modificação teve de ser realizada na geometria no próprio software ANSYS.

O elevado grau de angulação presente nas rodas do protótipo gerou alguns problemas, que apenas apareceram durante a etapa de geração de malha devido aos altos valores do *skewness*. Nessa região era necessário realizar um refino muito fino, porém devido aos recursos computacionais não foi possível realizar tal tarefa. Para solucionar esse problema, foi criado uma geometria sobre as rodas que possuía um perfil mais simples, porém que apresentasse uma área frontal similar a das rodas anteriores, a modificação pode ser vista na [Figura 10.](#page-36-0)

Figura 10 – Protótipo com rodas editadas.

<span id="page-36-0"></span>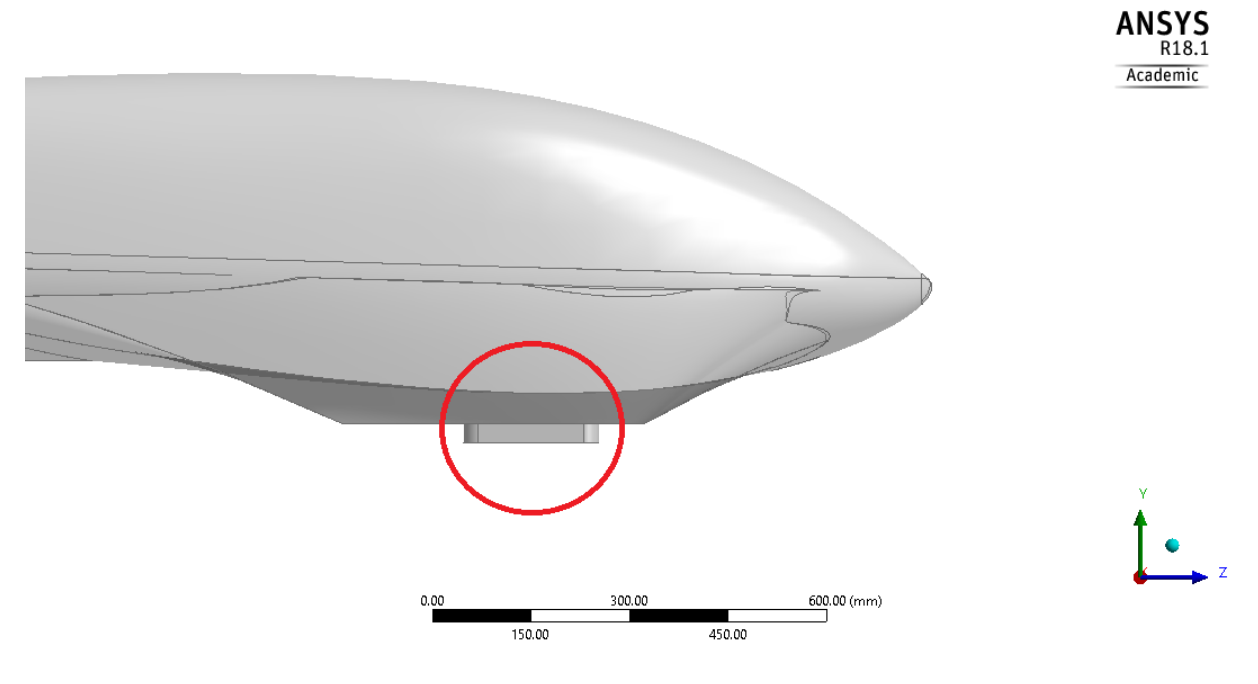

Fonte: Elaborado pelo Autor (2018).

### <span id="page-36-1"></span>5.3 Geração de malha

A geração de malha é uma das etapas mais importantes em simulações numéricas. Nesse trabalho foram criadas quatro malhas diferentes, para garantir que o refino da malha não influenciasse nos resultados. Também foram utilizadas funções especiais de tratamento da malha: Corpo de influência (*Body of influence*), dimensionamento de superfície (*Surface sizing*) e inflação (*Inflation*).

As funções de dimensionamento de superfície e corpo de influência servem como controle do tamanho local da malha. Um tratamento especial foi criado nas superfícies do protótipo com a função "*surface sizing*", esta opção faz com que os elementos em contato com a superfície selecionada tenham um tamanho diferente dos estipulados nas configurações gerais da malha. A função "*Body of Influence*" é muito similar, a diferença é que utiliza um corpo previamente criado e modifica o tamanho dos elementos dentro desse corpo, nesse trabalho o corpo de influência é o retângulo criado em volta do veículo, definido anteriormente como *Carbox*.

A inflação ou *Inflation* é a função relacionado a camada limite e, como dito anteriormente, uma boa representação do escoamento nas regiões perto da superfície determinará o sucesso das predições nos resultados. Essas camadas foram criadas nas superfícies físicas da simulação, ou seja, na superfície do protótipo e no chão.

Grande parte dos parâmetros das malhas foram fixados como mostrado na [Tabela 2](#page-37-0) apenas modificado o tamanho dos elementos de cada malha.

<span id="page-37-0"></span>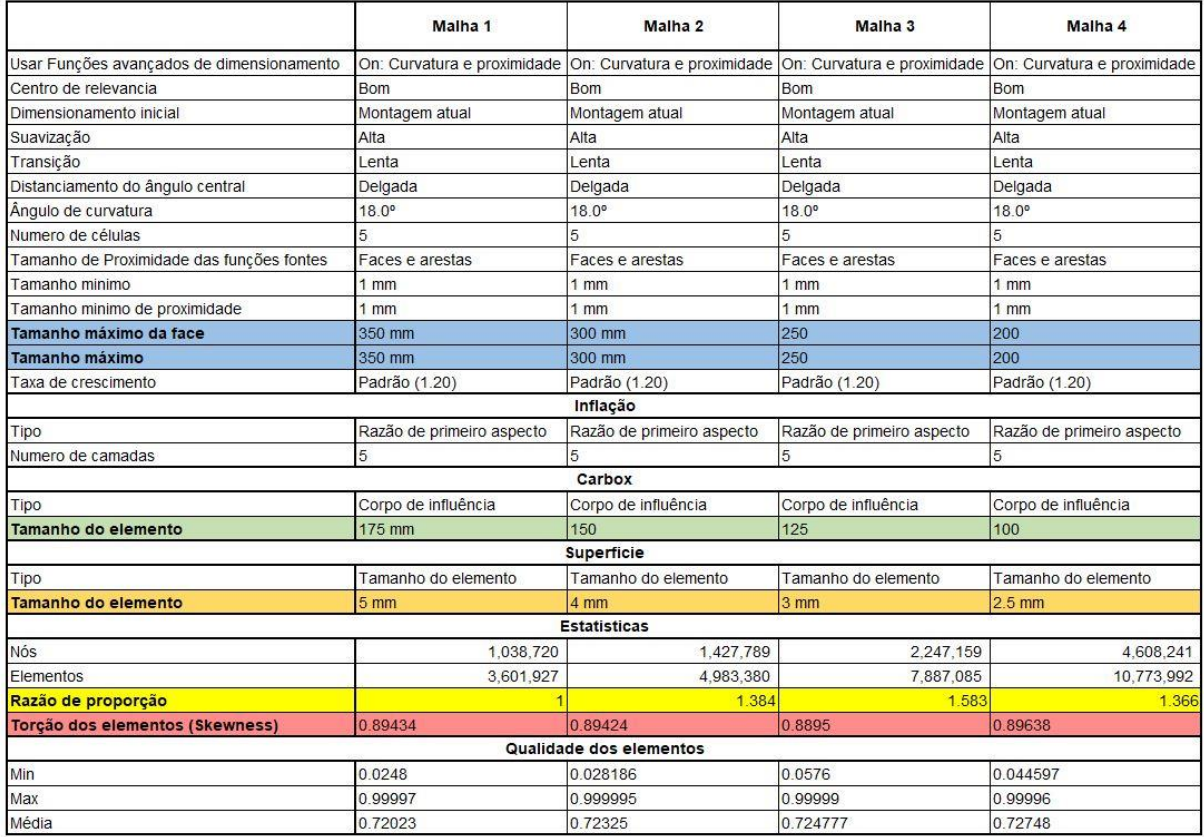

Tabela 2 – Configuração das malhas.

### Fonte: Elaborado pelo Autor (2018).

As linhas em azul são referentes ao tamanho máximo dos elementos do volume de controle, foi escolhido inicialmente um valor máximo de 350 mm para a primeira malha e diminuído em 50 mm para cada malha subsequente. A linha verde é referente ao tamanho dos elementos do retângulo *Carbox*, os valores deste foram definidos como a metade do tamanho máximo do volume de controle de cada malha. E, por fim, as linhas em laranja representam o tamanho máximo dos elementos da superfície do protótipo, estes precisam ser extremamente baixos, pois é necessário captar com maior exatidão as regiões próximas do veículo. Nota-se que o decaimento para cada malha é de 1 mm com exceção da última malha que diminui apenas 0,5 mm em relação à anterior, isso porque o número de elementos para uma superfície

de 2 mm aumentava demasiadamente e tornava a simulação inexequível para as atuais condições computacionais. A versão final da malha 3 pode ser visto na [Figura](#page-38-0)  [11.](#page-38-0)

<span id="page-38-0"></span>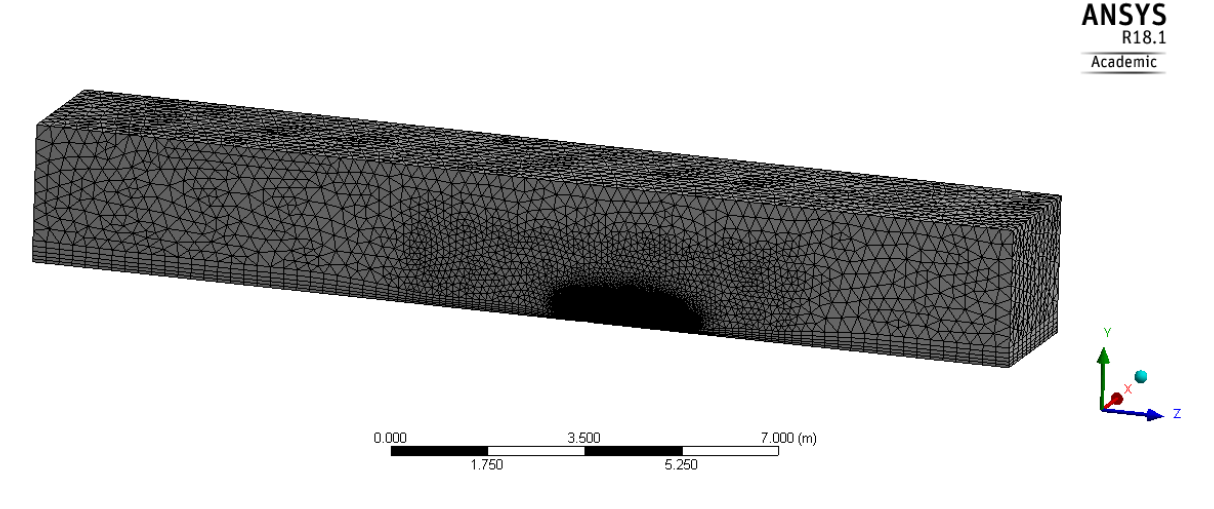

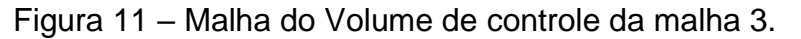

Fonte: Elaborado pelo Autor (2018).

Na [Tabela 2,](#page-37-0) são vistos dois fatores muito importantes e que afetam diretamente na convergência dos resultados: A qualidade da malha e o *skewness*. Segundo o manual do ANSYS (2015), a qualidade da malha é quantificada para valores variando de 0 a 1 e quanto mais próximo esse valor for de 1, maior é qualidade. Já o *skewness* segue a lógica contrária, isto é, quanto mais próximo de 0 menor é a torção na malha, facilitando a convergência da simulação. Segundo o manual do ANSYS (2015), valores abaixo de *skewness* abaixo de 0,9 já são adequados para as simulações, o contrário pode gerar problemas de convergência.

Um estudo sobre a independência da malha foi conduzido com as quatro configurações adotadas. Esse consiste em realizar simulações refinando a malha até não encontrar diferenças significativas nos valores preditos das variáveis observadas. Segundo Vergel (2013), são necessárias malhas refinadas para isolar erros numéricos na predição de quantidades de transporte nos modelos de turbulência. Foi adotado nesse trabalho que a diferença entre os resultados obtidos para cada malha não fosse superior a 10%.

<span id="page-39-1"></span>5.4 Configuração do modelo de turbulência

Nesta etapa da simulação que se define o modelo de turbulência que será utilizado. Foram selecionadas duas combinações:

- $\kappa \varepsilon$  RNG Non-Equilibrium Wall Functions:
- $\kappa \varepsilon$  Realizable Non-Equilibrium Wall Functions.

Essas duas opções foram estudadas para verificar qual das duas apresentaria melhores resultados para o problema proposto.

Também foi imposta a condição de não escorregamento (*No-Slip Conditions*) na superfície do protótipo. Nesse tratamento a velocidade é reduzida nas regiões perto da parede até que o fluido em contato atinja a velocidade nula na parede (VERGEL, 2013).

As condições de contorno também são definidas nessa etapa. O programa precisa identificar quais são os parâmetros de entrada e saída para a simulação, isto é, em qual direção e velocidade o escoamento irá entrar e sair no volume de controle. A velocidade utilizada nesse trabalho foi de 8 m/s (Aprox. 30km/h). Essa é a velocidade média que o veículo trafega na competição. As condições de contorno podem ser vistas na [Figura 12](#page-39-0) e na [Tabela 3.](#page-40-0)

<span id="page-39-0"></span>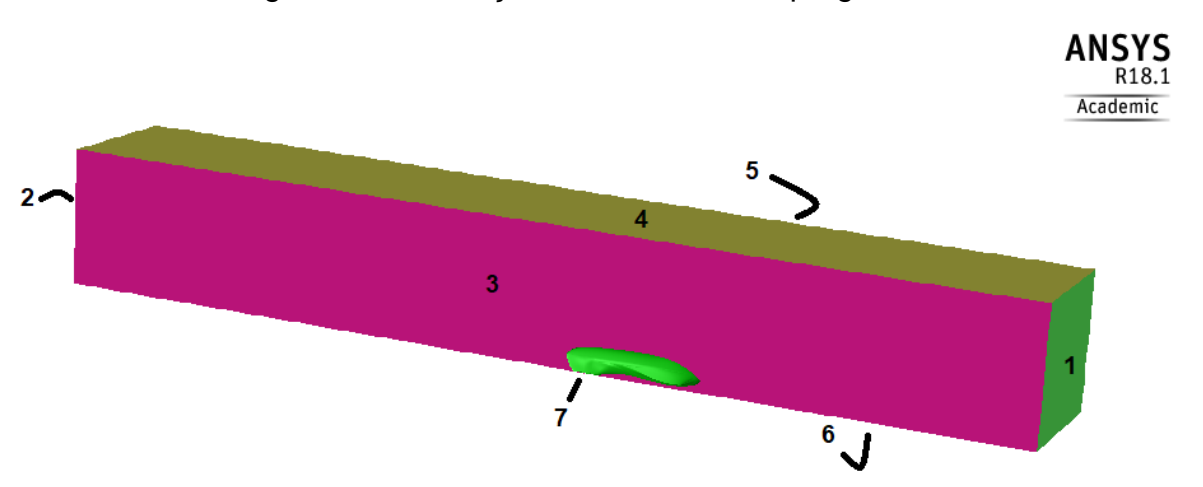

Figura 12 – Condições de contorno do programa.

Fonte: Elaborado pelo Autor (2018).

| <b>Contorno</b> | <b>Condições</b>    |
|-----------------|---------------------|
| 1 - Entrada     | Entra de velocidade |
| 2 - Saída       | Saída de pressão    |
| 3/5 - Laterais  | Eixo de simetria    |
| 4 - Topo        | Eixo de simetria    |
| 6 - Chão        | Superfície          |
| 7 - Protótipo   | Superfície          |
|                 |                     |

<span id="page-40-0"></span>Tabela 3 – Condições de contorno utilizadas nas simulações.

Fonte: Elaborado pelo Autor (2018).

Um fator importante a ser feito nessa etapa é a configuração dos parâmetros a serem monitorados durante a simulação. O principal objetivo desse trabalho é definir o coeficiente de arraste da geometria proposta, por isso o  $C_D$  é o principal parâmetro a ser analisado. Também foi criado um monitor para os vetores de velocidade *u*, *v* e *w* que são utilizados nas equações de Navier-Stokes e pelo software ANSYS nas simulações.

Para monitorar o coeficiente C<sub>D</sub>, é necessário apenas informar a área frontal, a direção do escoamento e selecionar qual a superfície de referência, nesse caso a carenagem do protótipo. A área frontal pode ser encontrada utilizando uma ferramenta do ANSYS, que projeta a área do eixo selecionado, o valor da área frontal é de 0.15523989 m².

Foi criado um ponto no eixo de simetria logo após a traseira do protótipo para monitorar os vetores de velocidade *u*, *v* e *w*, visto na [Figura 13.](#page-41-0) Esses vetores são analisados para se encontrar a região em que ocorra a convergência das velocidades e verificar a direção em que o escoamento sai do veículo e melhor compreender turbulência gerada pela esteira.

<span id="page-41-0"></span>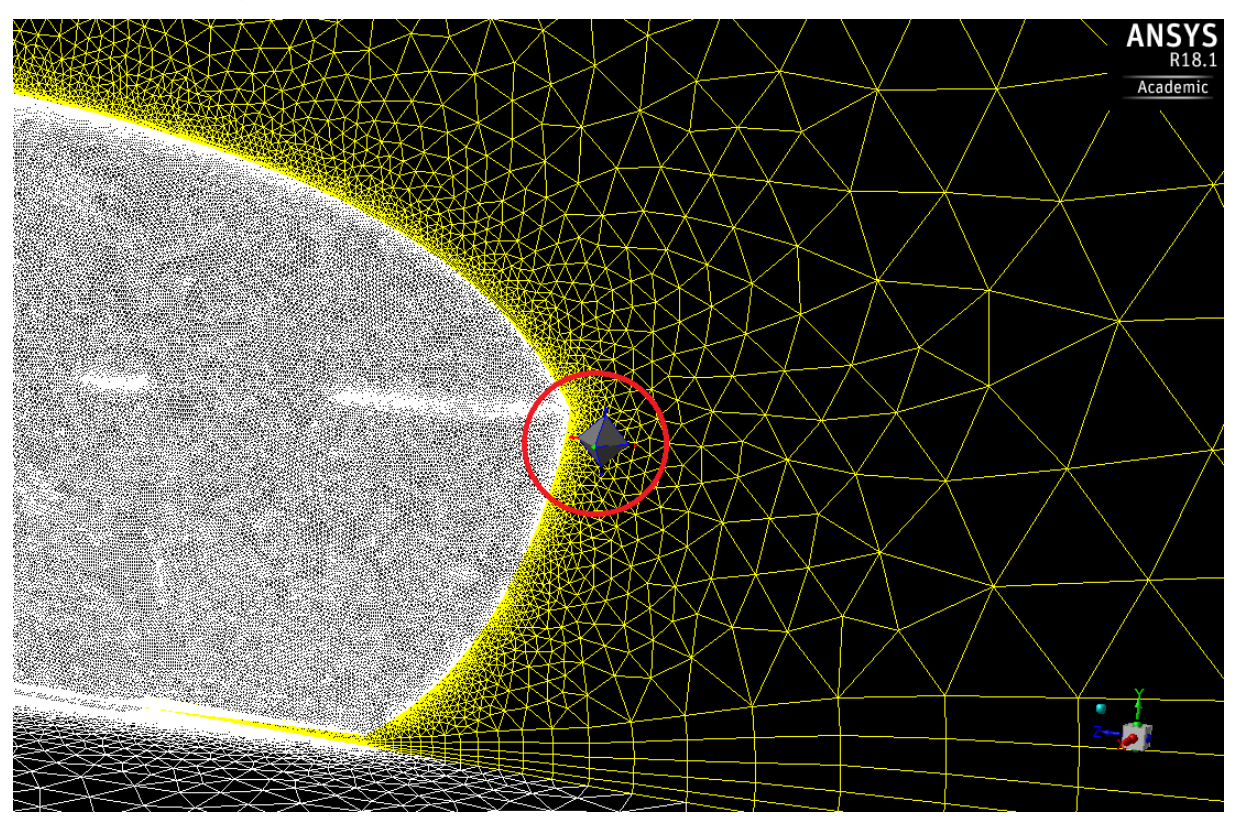

Figura 13 – Ponto de monitoramento dos vetores *u*, *v* e *w*.

Fonte: Elaborado pelo Autor (2018).

Por fim, foi selecionado o método de solução que será utilizado na simulação. Como dito anteriormente, dois métodos foram utilizados, o *simple* e o *coupled*. O método *simple* é utilizado para se obter os dados iniciais do programa, visto que em algumas ocasiões quando se utilizava diretamente o método *coupled* poderia ocorrer problemas de convergência na simulação. Nesta etapa foram realizadas um total de 250 iterações e logo em seguida trocava-se o método para o *coupled* e mais 500 iterações foram realizadas (ou até atingir a convergência).

Após a finalização das simulações e obtenção dos resultados, foi conduzida uma análise sobre os coeficientes de arrasto e sobre os vetores de velocidade e pressão em torno de veículo.

#### <span id="page-42-1"></span>6 RESULTADOS

Nessa sessão será discutido sobre os resultados alcançados nas simulações. Iniciando pela comparação dos modelos de turbulência *realizable* e RNG, seguido dos coeficientes de arraste obtidos para as diferentes malhas estudadas e por fim, uma discussão sobre os principais parâmetros analisados.

Devido a divergência de opiniões sobre o melhor modelo de turbulência para resolver simulações aerodinâmicas, foram analisados dois dos modelos mais encontrados nas literaturas acadêmicas: Os modelos *realizable* e RNG. Nas Figuras 14 e [Figura](#page-43-0) 15 é mostrado o comportamento encontrado para o coeficiente de arraste do problema proposto, assim como o seu valor final e o tempo aproximado da simulação.

<span id="page-42-0"></span>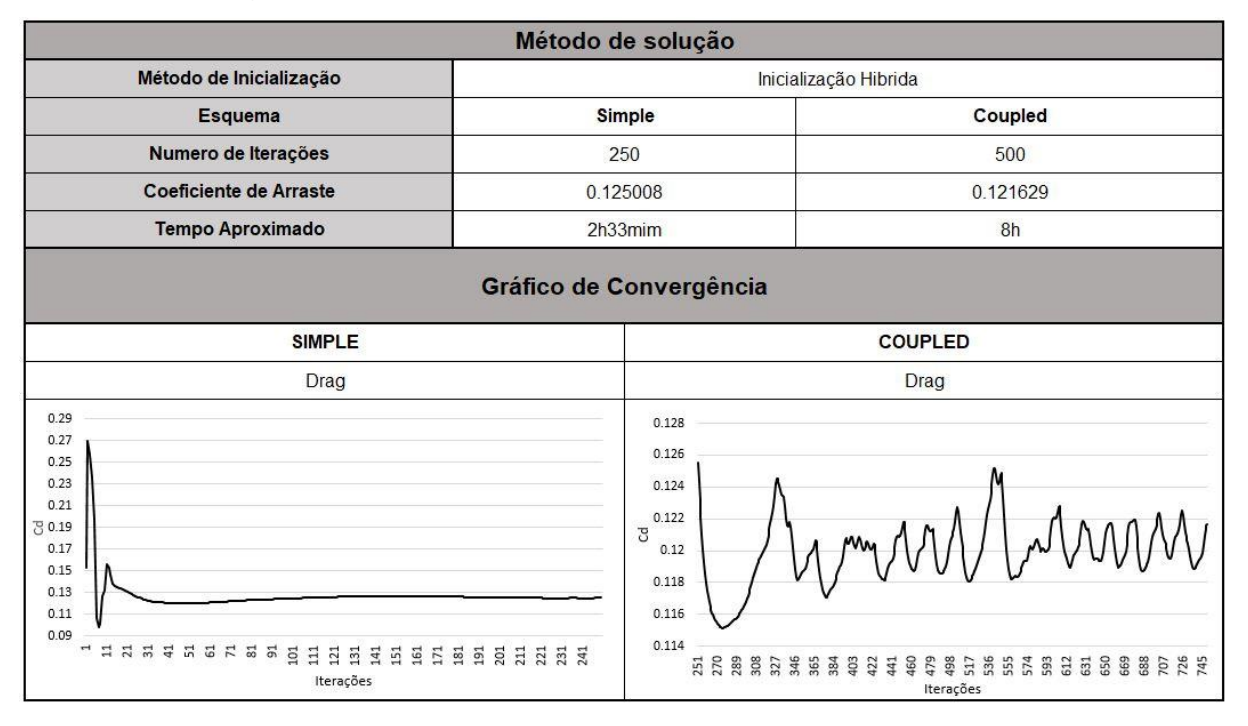

Figura 14 – Resultados do modelo de turbulência – RNG.

Fonte: Elaborado pelo Autor (2018).

Pelos gráficos apresentados na [Figura 14](#page-42-0) é possível notar que o coeficiente de arraste apresenta um bom comportamento pelo esquema *simple*, que foi utilizado para proporcionar os parâmetros inicias para a simulação. Entretanto, o gráfico começa a exibir um desempenho irregular quando o esquema de acoplamento é alterado para *coupled*, que resolve simultaneamente as equações de velocidade e pressão, consequentemente resultando em uma convergência mais rápida comparado ao esquema *simple*, porém levando mais tempo para realizar cada iteração. A irregularidade apresentada foi similar nos resultados obtidos para as malhas 1, 3 e 4. Portando, devido a divergência encontrada, esse modelo de turbulência se mostrou inapropriado para o problema proposto.

<span id="page-43-0"></span>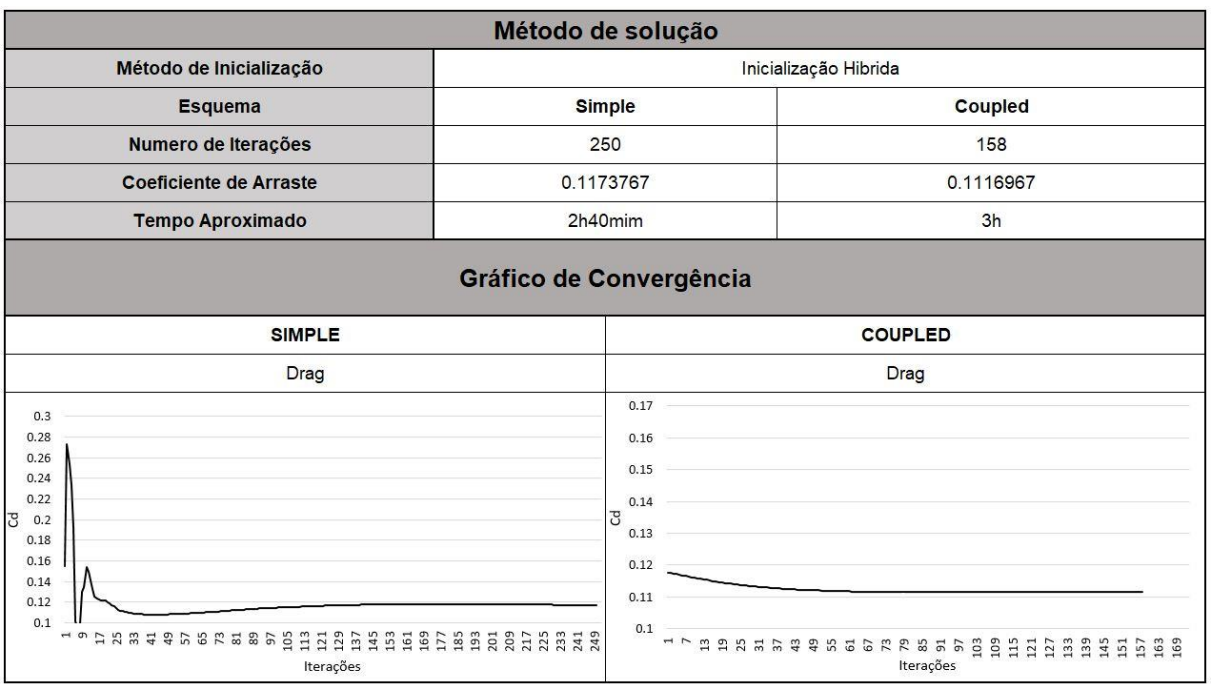

Figura 15 – Resultados do modelo de turbulência – *Realizable*.

#### Fonte: Elaborado pelo Autor (2018).

Os resultados encontrados para o modelo de turbulência *realizable* foram mais estáveis que o modelo RNG. Inicialmente era esperado um tempo aproximado de 10h para realizar as 500 iterações sugeridas, porém a convergência foi alcançada com 158 iterações em aproximadamente 3h pelo esquema *coupled*. Como esperado, os resultados para as outras malhas utilizando o modelo de turbulência *realizable* seguem o mesmo padrão apresentado na [Figura 15.](#page-43-0) Em razão dos resultados obtidos pode-se concluir que para o problema proposto, o modelo *realizable* se mostra mais apropriado.

Na [Tabela 4](#page-44-0) é mostrado os resultados para os dois modelos de turbulência analisados para as diferentes malhas propostas. Nota-se que os resultados obtidos pelo modelo RNG estão foram dos valores esperados, já que o arraste encontrado em geometrias similares vistos na Figura 4 estão em torno de 0,07 a 0,107.

<span id="page-44-0"></span>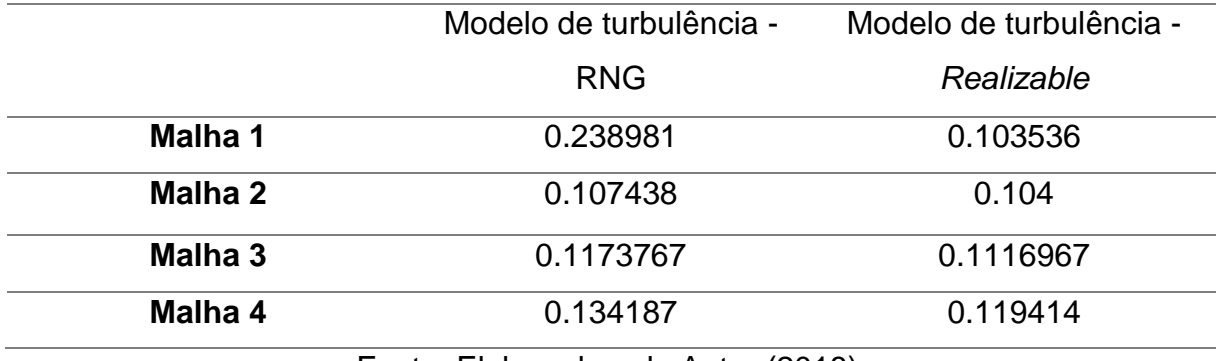

Tabela 4 – Coeficientes de arrasto para as diferentes malhas propostas.

Fonte: Elaborado pelo Autor (2018).

O estudo da independência da malha foi feito pela análise da diferença percentual dos coeficientes de arraste entre cada malha, foi definido que esse percentual não deveria ser superior a 10% e levado em consideração os recursos computacionais disponíveis.

- Relação malha 1-2: 0.45%
- Relação malha 2-3: 6.9%
- Relação malha 3-4: 6.5%

Apesar da relação entre a malha 3-4 também ser inferior a 10%, foi considerado o tempo total de simulação. A malha 3 possui um total de simulação aproximado de 5h40mim enquanto a malha 4 demorou 14h. Portanto, considerando esses dois critérios adotados, a malha 3 foi definida como a melhor opção, por apresentar bons resultados em um curto período de tempo e uma baixa diferença nos resultados quando comparados à malha 4.

A [Figura 16](#page-45-0) mostra o perfil de velocidade ao longo do eixo de simetria e como é o comportamento da velocidade próximos a superfície ao longo desse eixo. É possível notar pontos de estagnação na ponta frontal do veículo e na traseira, assim como na superfície do protótipo. Além de aparecer o aumento da velocidade nas regiões mais curvadas da geometria.

<span id="page-45-0"></span>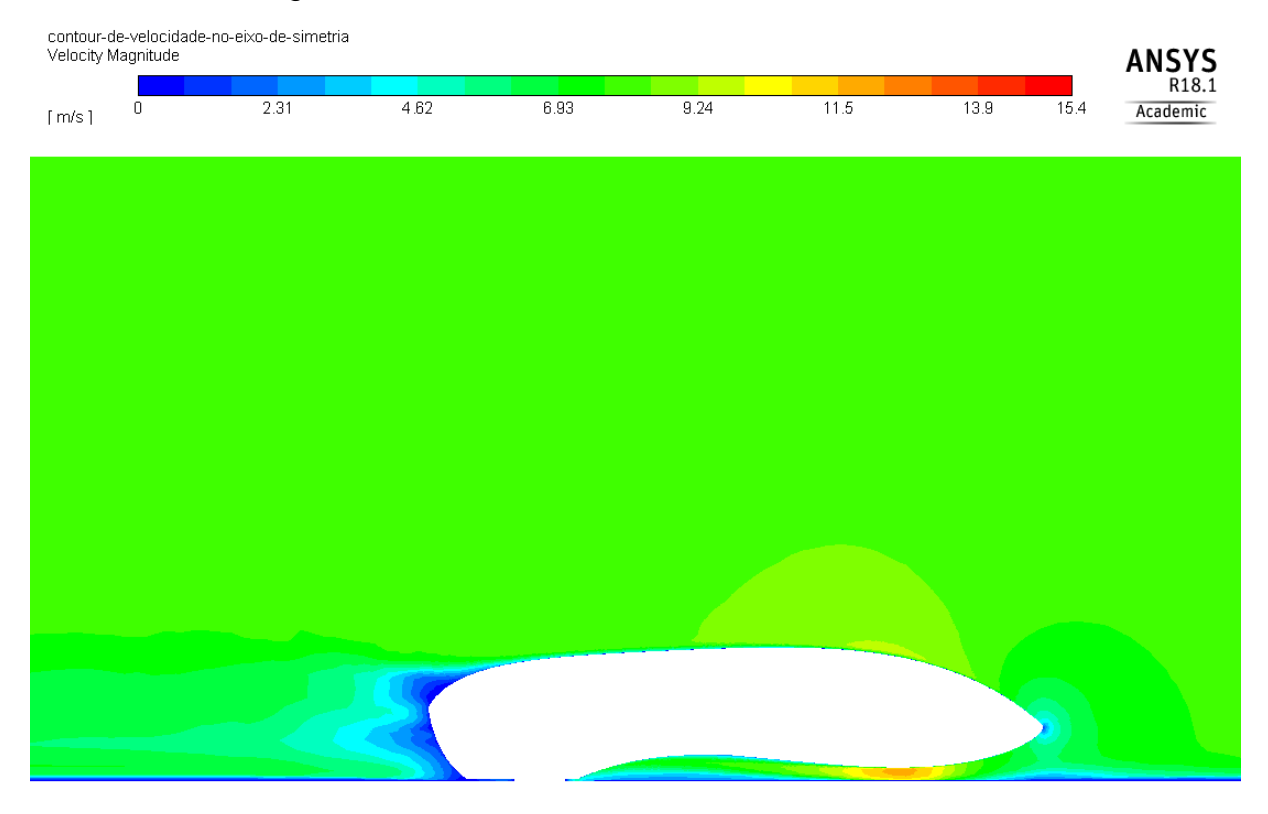

#### Figura 16 – Contorno de velocidade eixo de simetria.

#### Fonte: Elaborado pelo autor (2018).

Na [Figura 17](#page-46-0) pode ser visto o comportamento dos vetores de velocidade nas regiões próximas a superfície do protótipo e no eixo de simetria. Nota-se que esse escoamento atua como uma força resistiva ao movimento do veículo e ao tocar a sua superfície irá gerar regiões de alta pressão (normal a superfície do carro).

Já na [Figura 18](#page-46-1) é possível ver as regiões de maior pressão na superfície do protótipo, esse comportamento é inverso ao que ocorre na [Figura 17](#page-46-0) com os vetores de velocidade. Como a pressão vai diminuindo devido a inclinação da superfície do protótipo, a velocidade na mesma região aumenta. Já que segundo o princípio de Bernoulli, o aumento na velocidade do fluido ocorre simultaneamente com uma diminuição na [pressão.](https://pt.wikipedia.org/wiki/Press%C3%A3o)

<span id="page-46-0"></span>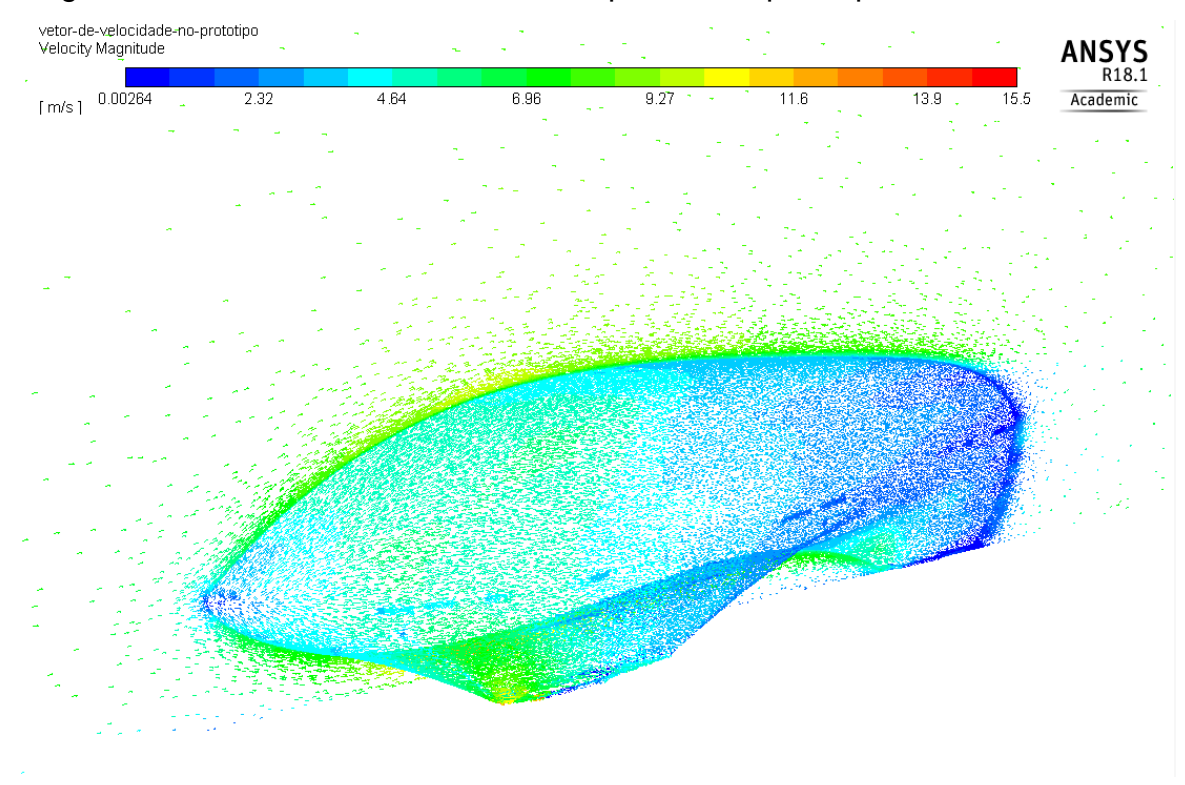

Figura 17 – Vetores de velocidade na superfície do protótipo e eixo de simetria.

Fonte: Elaborado pelo Autor (2018).

Na [Figura 18](#page-46-1) também pode ser visto na parte inferior do veículo um ponto mínimo de pressão. Essa região deve ser desconsiderada da análise, visto que em condições reais isso não ocorreria. Isso provavelmente ocorre devido à dificuldade do software de avaliar esse ponto em função do alto valor do *skewness* nessa região.

<span id="page-46-1"></span>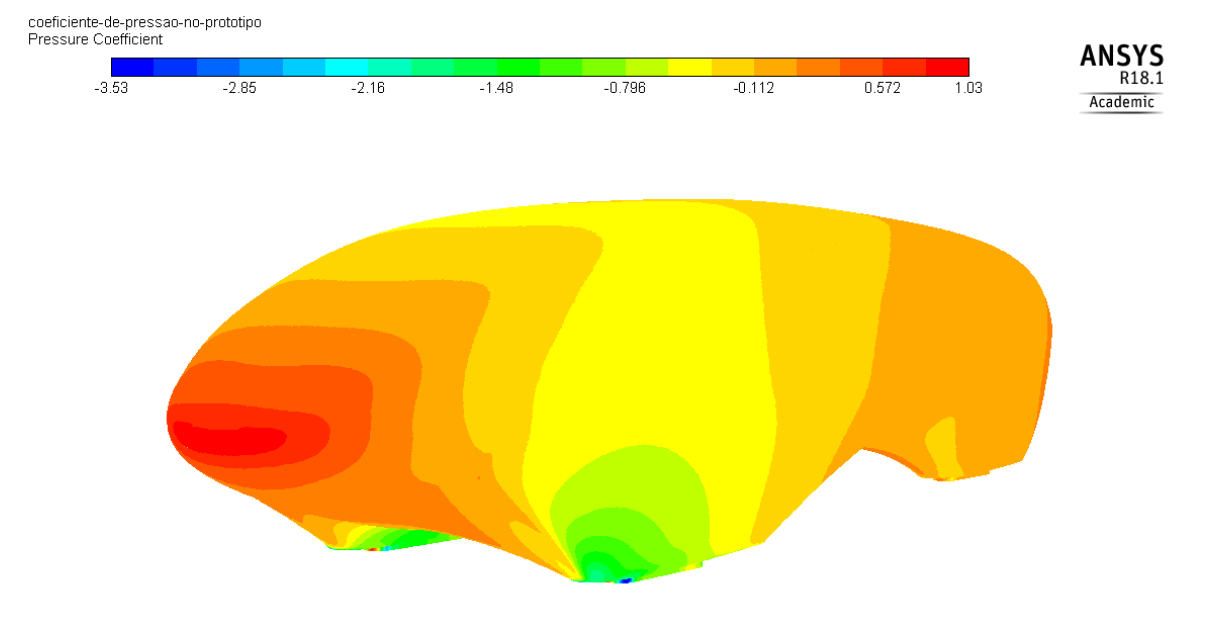

Figura 18 – Contornos do coeficiente de pressão na superfície do protótipo.

Fonte: Elaborado pelo autor (2018).

<span id="page-47-0"></span>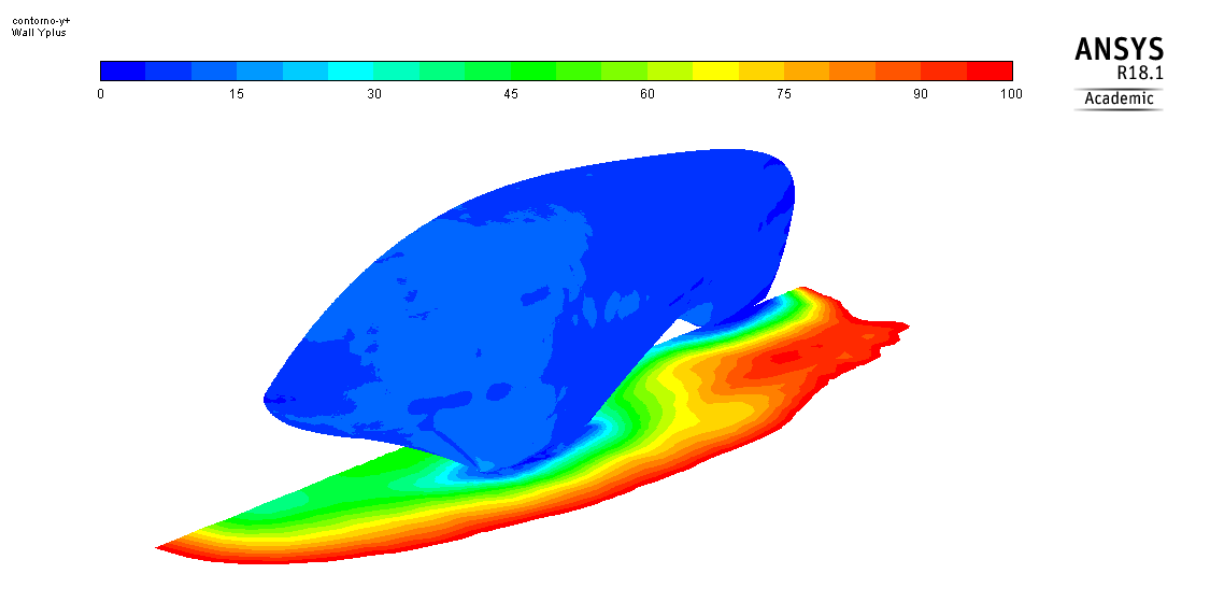

Figura 19 – Comportamento do Y-Plus na superfície do veículo e no chão.

Fonte: Elaborado pelo autor (2018).

Na [Figura 19](#page-47-0) é possível ver o comportamento do parâmetro Y+, esse é definido como uma distância adimensional. É geralmente utilizado para descrever se a malha no local está pouco ou muito refinada para determinado escoamento. Este parâmetro é importante em modelos de turbulência para determinar o tamanho adequado das células próximo às paredes. Segundo o manual do ANSYS (2015), é desejável que os valores de Y+ seja menor ou igual a 11 para garantir a precisão dos resultados.

### <span id="page-48-0"></span>7 CONSIDERAÇÕES FINAIS

Esse trabalho proporcionou um amplo conhecimento sobre projeto de carenagem do ponto de vista da aerodinâmica, desde a análise e obtenção dos resultados numéricos à criação de uma metodologia de análise aerodinâmica para os protótipos de eficiência energética utilizados pela equipe Eficem.

Para implementação de um projeto se faz necessária a compreensão de todas as suas etapas. Começando pela criação do volume de controle, deve-se tomar cuidado para que as paredes não interfiram nos resultados, assim como em túneis de vento, onde o veículo deve ficar a uma certa distância para que não haja obstrução do escoamento. O refino da malha é outro ponto determinante, pois o número de elementos utilizados aumenta consideravelmente os recursos computacionais e exerce influência direta nos resultados. Por fim, na configuração deve ser implementado corretamente o modelo de turbulência, as condições de contorno, área frontal e velocidade do veículo. Esses parâmetros irão influenciar no cálculo do coeficiente de arrasto.

Os resultados encontrados mostram que o melhor modelo de turbulência para esse trabalho é o *realizable*. Porém, é importante ressaltar que essa afirmação dificilmente se estende para qualquer simulação aerodinâmica, visto que as condições impostas nesse trabalho não se assemelham com as condições normais de veículos automotivos convencionais. As principais diferenças estão no perfil do veículo e na velocidade analisada, a geometria proposta praticamente não possui regiões de descolamento da camada limite e possui velocidade máxima de 30 Km/h. Essas características geram menos turbulência comparado a veículos convencionais que além da geometria ser maior (maior área frontal) trafegam em velocidades de 60 Km/h a 120 km/h.

Os resultados permitiram a identificação de regiões de alta pressão, que podem ser analisadas para aperfeiçoar a geometria estudada. Ademais, forneceu uma base para a compreensão dos fenômenos físicos envolvidos e a teoria por trás de aerodinâmica veicular e simulação numérica. Para realizar a modelagem desse trabalho é necessário atribuir corretamente certos valores para padronizar o processo e ser possível a implementação em diversas geometrias. A revisão do manual do usuário do ANSYS (2015) foi imprescindível, visto que existem poucos materiais disponíveis para consulta sobre alguns dos termos específicos vistos nesse trabalho.

Traçando a fundo o principal objetivo do Eficem de atingir a eficiência máxima e se tornar uma equipe referência no país, estudos como esse são necessários já que a menor das melhorias, proporciona um aumento na eficiência do protótipo. A principal vantagem em utilizar a dinâmica dos fluidos computacional para análises aerodinâmicas está no custo. Devido a indisponibilidade de um túnel de vento na universidade e até mesmo no país, o CFD se torna uma ferramenta indispensável para as equipes de projeto.

#### <span id="page-49-0"></span>7.1 Sugestões para trabalhos futuros

Alguns pontos relacionados a esse tema podem ser estudados a fim de otimizar ainda mais a aerodinâmica de um veículo de eficiência energética.

Como sugestão de trabalhos futuros está a análise de diferentes geometrias para encontrar melhores coeficientes de arrasto. Essas geometrias podem ser com as rodas para fora do protótipo, diminuindo a área frontal. Deve-se utilizar um computador mais potente e simular o veículo com as rodas girando e verificar a sua influência.

Na competição americana da *Shell Eco-marathon*, além dos prêmios de eficiência na pista, existem prêmios extras, como de projeto, segurança e marketing. Pode-se revisar e adaptar esse trabalho para concorrer ao prêmio de projeto nas próximas edições da competição.

Atualmente são muito utilizados túneis de vento para a realização de análises aerodinâmicas em veículos automotivos e de alguns componentes da indústria aeronáutica. Os túneis de vento auxiliam na validação dos modelos de turbulências encontrados em simulações numéricas e facilitam a compreensão do escoamento. Portanto, reitera-se que para trabalhos futuros no Centro Tecnológico de Joinville (CTJ), é de suma importância a obtenção de um túnel de vento para testes automotivos.

### REFERÊNCIAS

<span id="page-50-0"></span>ANDERSON, John D. **Fundamentals of Aerodynamics.** 5. ed. New York: Mcgrawhill, 2011. 1106 p.

ANNUAL REVIEW OF FLUID MECHANICS, 38., 2006, San Diego. **Aerodynamics of Race Cars.** San Diego: Annual Reviews, 2006. 39 p.

ANSYS, Inc. ANSYS Help Viewer. Version 16.0. SAS IP, Inc., 2015.

CATALANO, P.; AMATO, M. An evaluation of RANS turbulence modelling for aerodynamic applications. **Aerospace Science and Technology**. v. 7, p. 493-509, 2003.

CELESC (Santa Catarina). **Tarifa Convencional - Grupo B:** Residencial Normal. 2016. Disponível em: <http://www.celesc.com.br/portal/index.php/duvidas-maisfrequentes/1140-tarifa>. Acesso em: 16 ago. 2017.

ÇENGEL, Yunus A.; CIMBALA, John M.. **Fluid Mechanics:** Fundamentals and Applications. 3. ed. New York: Mcgraw-hill, 2006. 929 p.

CIÉSLINSKI, Artur et al. Investigation on aerdoynamics of super-effective car for drag reduction. **Journal Of Mechanics And Mechanical Engineering.** Lódz, p. 295-308. 17 set. 2016.

COGAN, D. J, **The aerodynamic design and development of an urban concept vehicle through CFD analysis**. 2016. 81 p. Dissertação (Thesis) – Master of Technology, Department of Mechanical Engineering, Cape Peninsula University of Technology. 2016

CÓSTOLA, Daniel et al. Aplicação de CFD para o cálculo de coeficientes de pressão externos nas abertudas de um edifício. **Associação Nacional de Tecnologia do Ambiente Construído.** Porto Alegre, p. 145-158. Não é um mês valido! 2011.

DEL FRARI, R. V. Malhas computacionais para simulação numérica de escoamentos de fluidos entre cilindros com excentricidade. In: ENCONTRO GAÚCHO DE EDUCAÇÃO MATEMÁTICA, 2009. Ijuí. Anais... Erechim: Universidade Regional Integrada do Alto Uruguai e das Missões, 2009. P. 01-08.

DHAUBHADEL, M. N. Review: CFD applications in the automotive industry. **Journal of Fluids Engineering**. v.118, p. 647-653, dec. 1996.

DOBROSNKY, Sayan. **Aerodynamic Improvement of the BYU supermileage Vehicle.** 2015. 100 f. Tese (Doutorado) - Curso de Master Of Science, Mechanical Engineering, Brigham Young University, Provo, 2015.

FERZIGER, J. H.; PERIć, M.. **Computational methods for fluid dynamics.** 3. ed. Berlin: Springer, 2002. 423 p.

FOX, Robert W. et al. **Introdução à mecanica dos fluidos.** 7. ed. Rio de Janeiro: Ltc - Livros Técnicos e Científicos Editora Ltda, 2010. 710 p. Tradução de Ricardo Nicolau Nassar Koury.

GUZZELLA, Lino. **Why PAC-Car?** 2010. Disponível em: <http://www.paccar.ethz.ch/>. Acesso em: 16 jun. 2017.

HUCHO, Wolf-heinrich. **Aerodynamics of road vehicles.** Würzburg: Vogel-verlag, 1987. 566 p.

LANFRIT, Marco. Best practice guidelines for handling automotive external aerodynamics with FLUENT. **Fluent Deutschland Gmbh.** Darmstadt, p. 1-14. 2 set. 2005.

LJUNGSTRÖM, Filip; OTTOSSON, Martin; SAEED, Mohammed. **Aerodynamic improvement of Chalmers' Shell Eco-marathon car Smarter.** 2016. 66 f. TCC (Graduação) - Curso de Applied Mechanics, Department Of Applied Mechanics, Chalmers University Of Technology, Gothenburg, 2016.

MUSON, Bruce R. et al. **Fundamentos da mecânica dos fluidos.** 4. ed. São Paulo: Edgard Blucher Ltda, 2004. 571 p. Tradução de Euryale de Jesus Zerbini.

NGUYEN, M. **Aerodynamic Develpment of DNV GL Fuel Fighter**. 2015. 103 p. Dissertação (Master Thesis) – Science and Technology in Energy and Environmental Engineering, Department of Energy and Process Engineering, Norwegian University of Science and Technology. 2015.

PATANKAR, S. V; SPALDING, D. B. A calculation procedure for heat, mass and momentum transfer in three-dimensional parabolic flows. **International Journal Of Heat And Mass Transfer.** Londres, p. 1787-1806. out. 1972.

VERGEL, J. L. G. **Estudo da influência da malha computacional, modelos de turbulência e aspectos numéricos da modelagem CFD em impelidores PBT usando malhas não estruturadas.** 2013. 121 p. Dissertação (Mestrado) – Programa de Pós-Graduação em Engenharia Química, Faculdade de Engenharia Química, Universidade Estadual de Campinas. Campinas, SP, 2013.

WHITE, Frank M. **Fluid Mechanics.** 7. ed. New York: Mcgraw-hill, 2011. 862 p.